### Calligra and WebODF OpenDocument Format in KDE

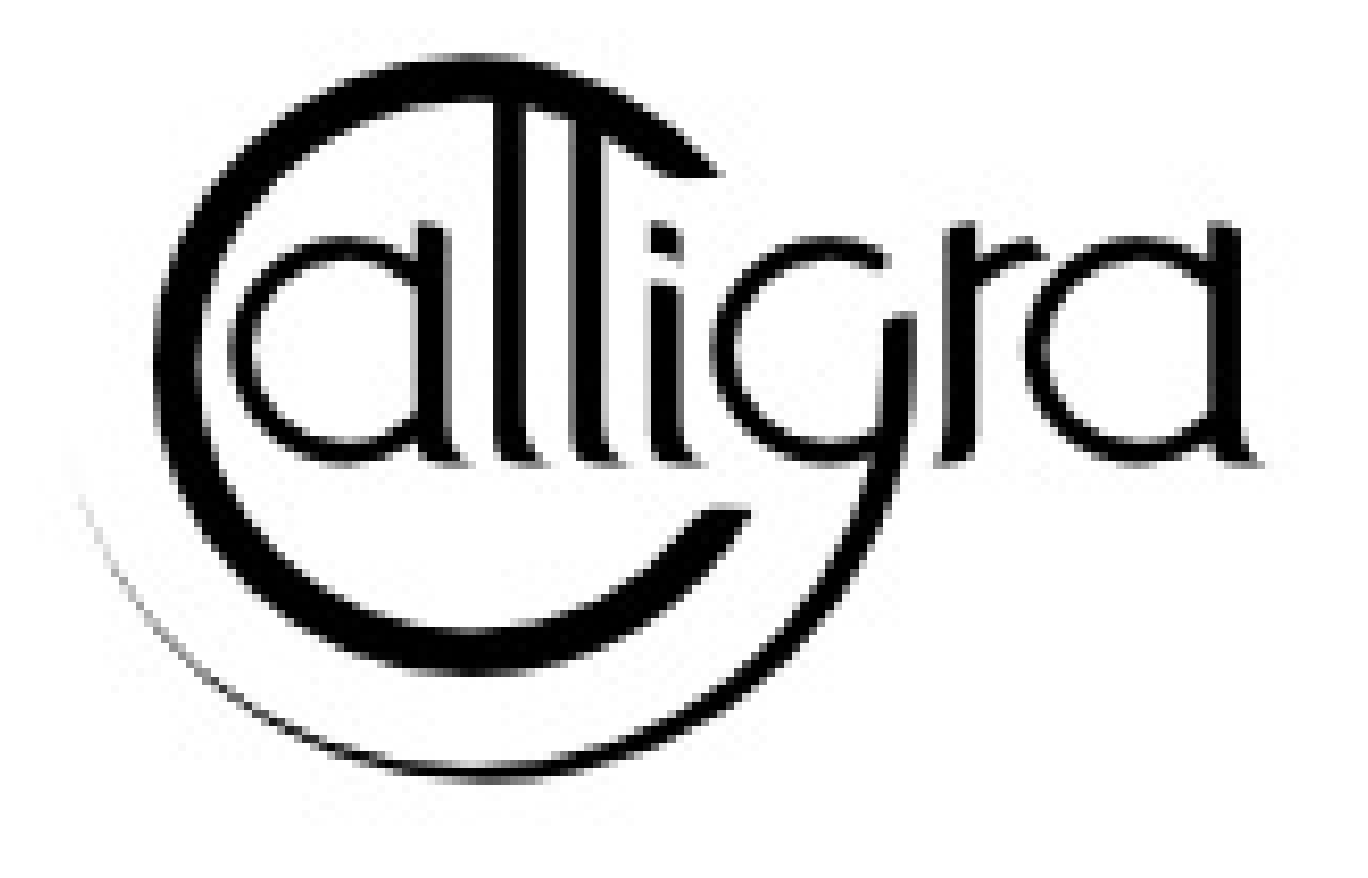

### WebODF Jos van den Oever, Friedrich Kossebau, Inge Wallin Calligra

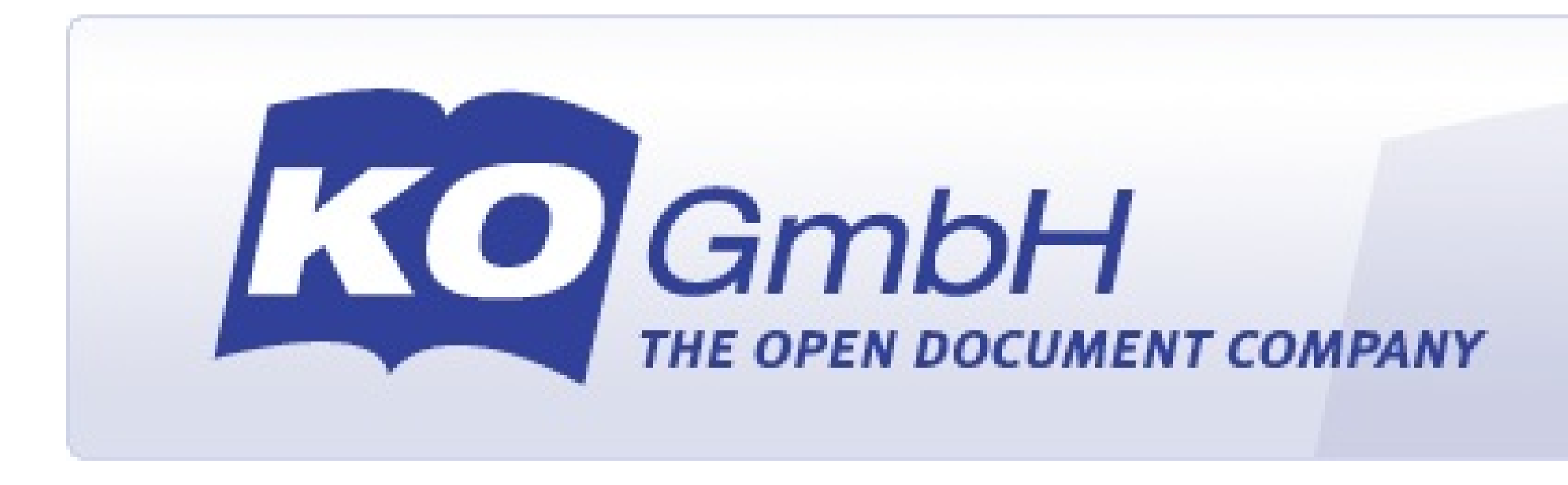

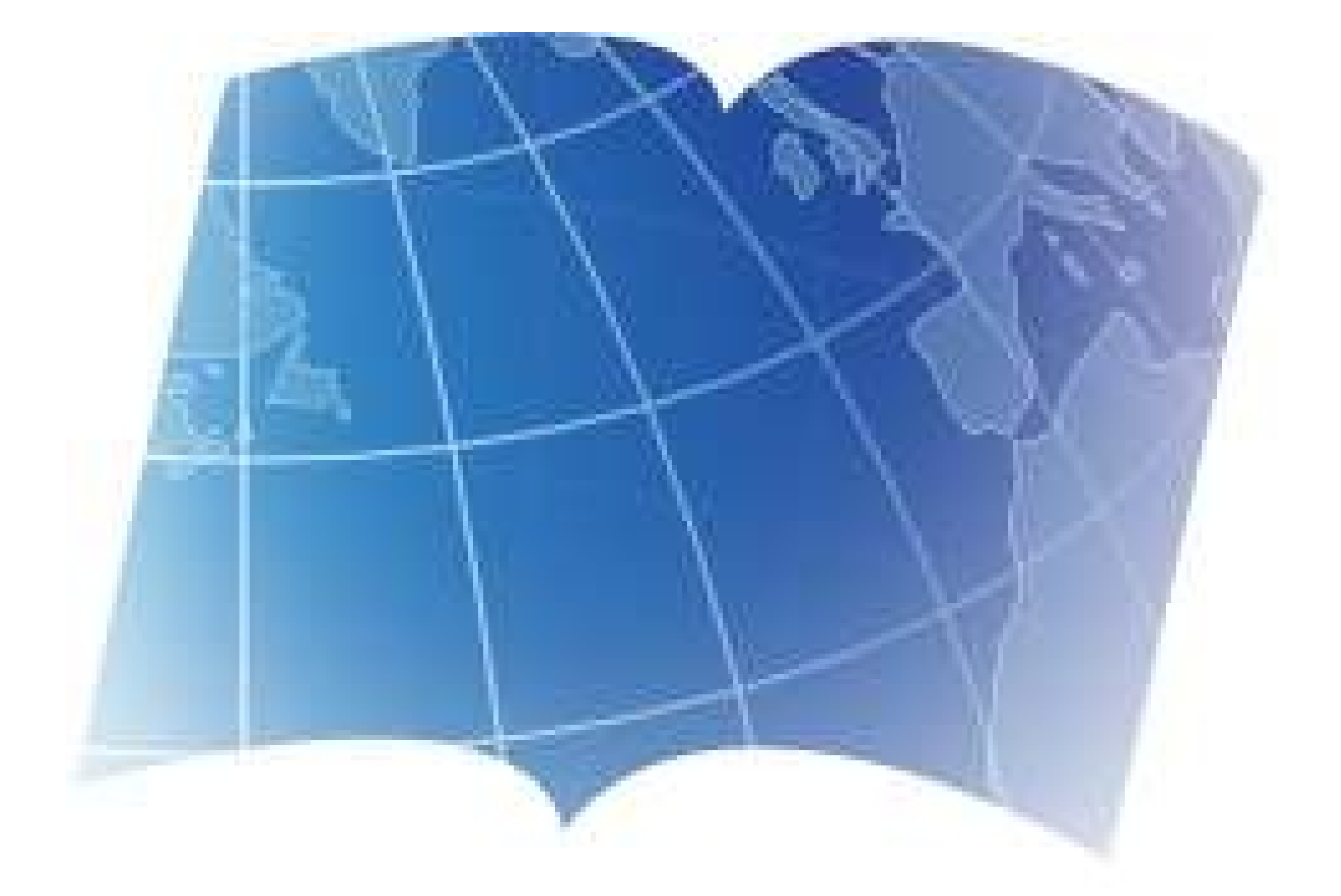

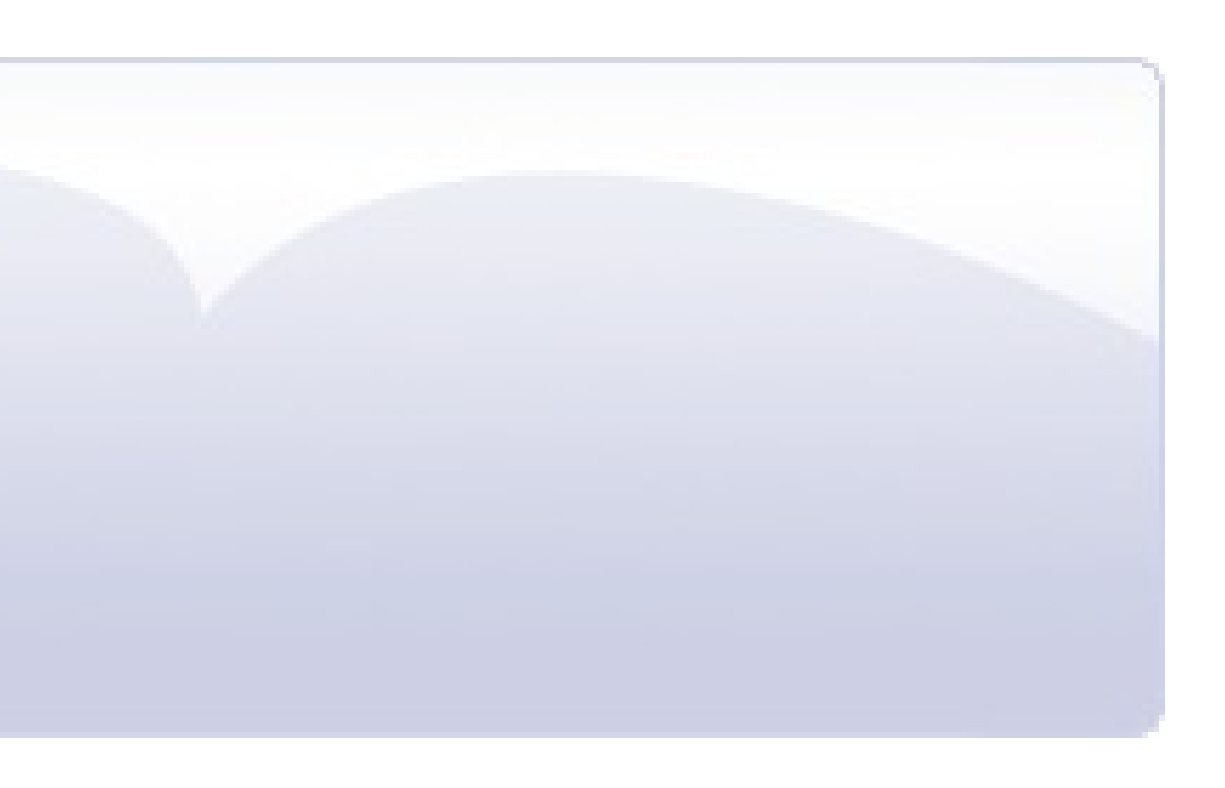

### Jos van den Oever KDE since 2005 Strigi WebODF/Calligra OASIS Big Band

### Who are we?

Friedrich Kossebau KDE since 2003 Okteta Calligra/WebODF Kasten Choir

# Why do you write documents?

• To let other people read them. • To read them yourself later.

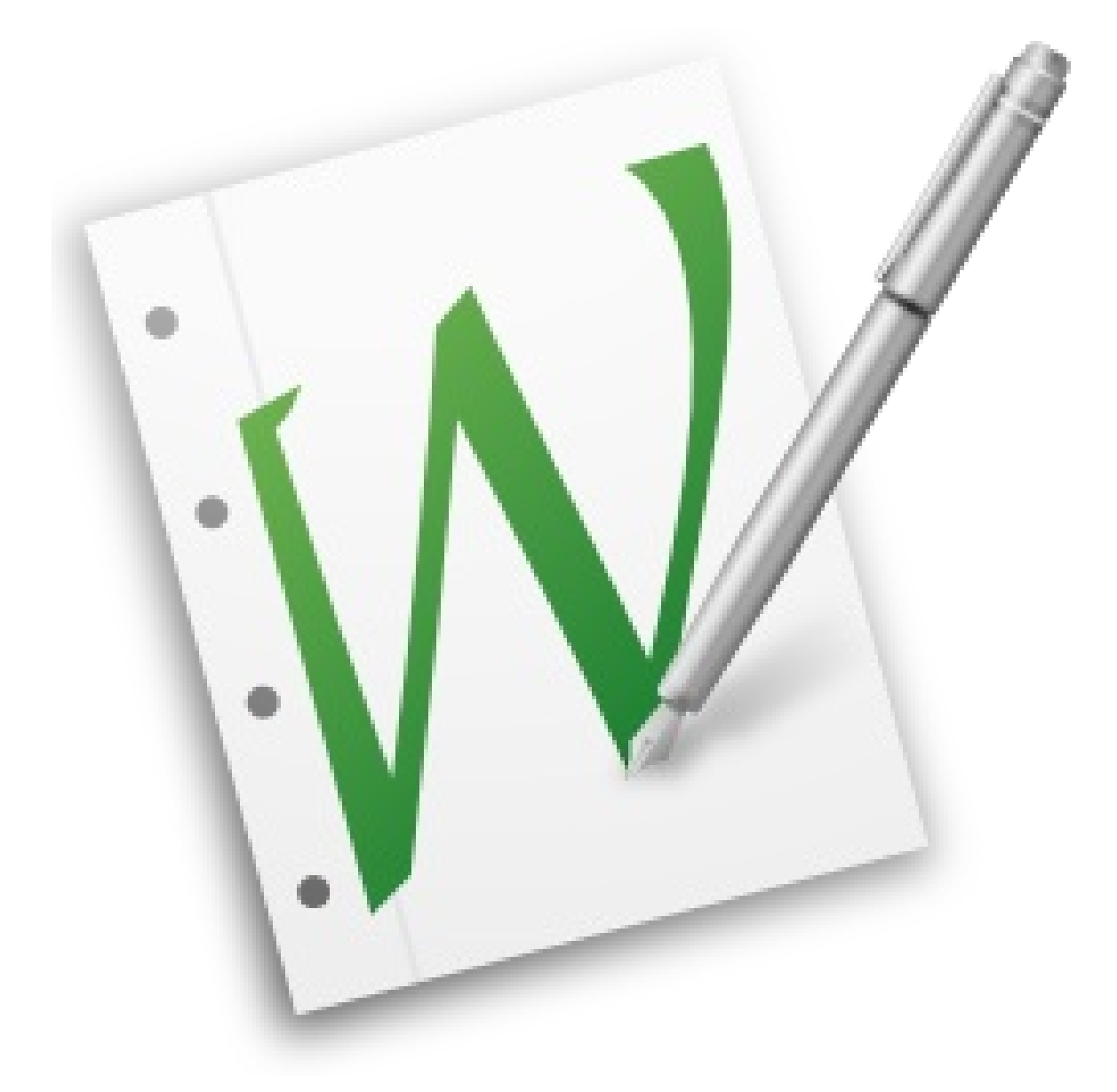

# Ways to share the document

- Print
- Send a file
- Share in the cloud

## Print

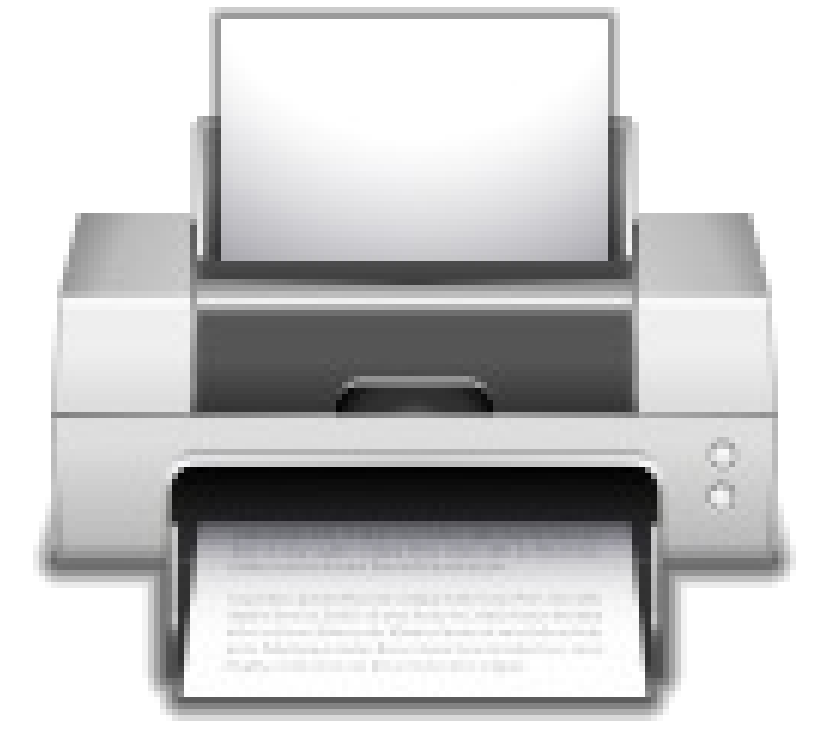

+ Easy + Works without batteries + Easy to read in the sunlight + Easy to add notes - Might take time to deliver - Not easy to edit or search or analyze

### Send a file

# + No material cost / infinite copies → Recipient must have software that handles

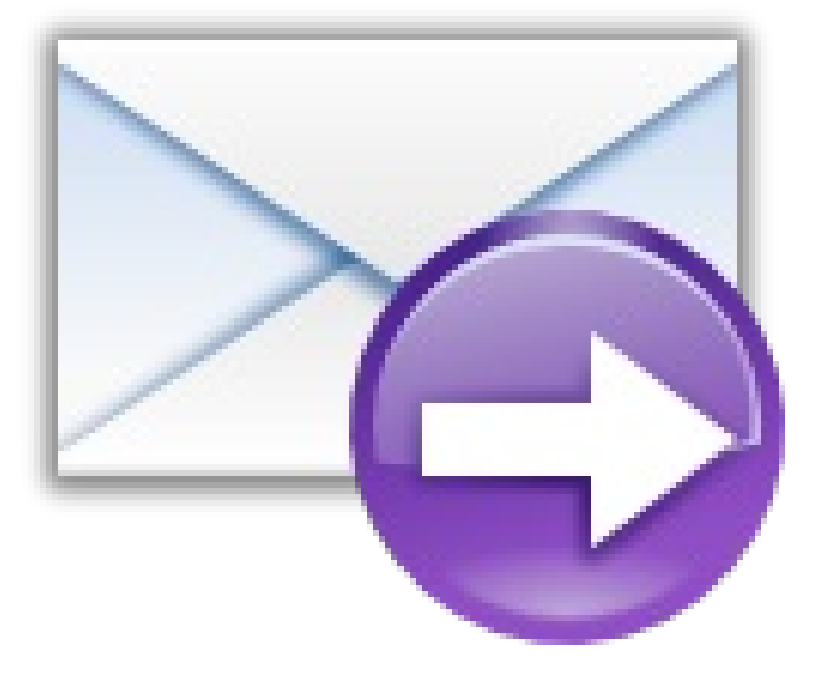

+ Can be reused + Easy to search + You can change the font the file

# Share in the cloud

+ It seems convenient to share - Not private: others can read the file - The file can disappear - The file format is proprietary  $\rightarrow$  cloud service should remain available  $\rightarrow$  you need a network connection

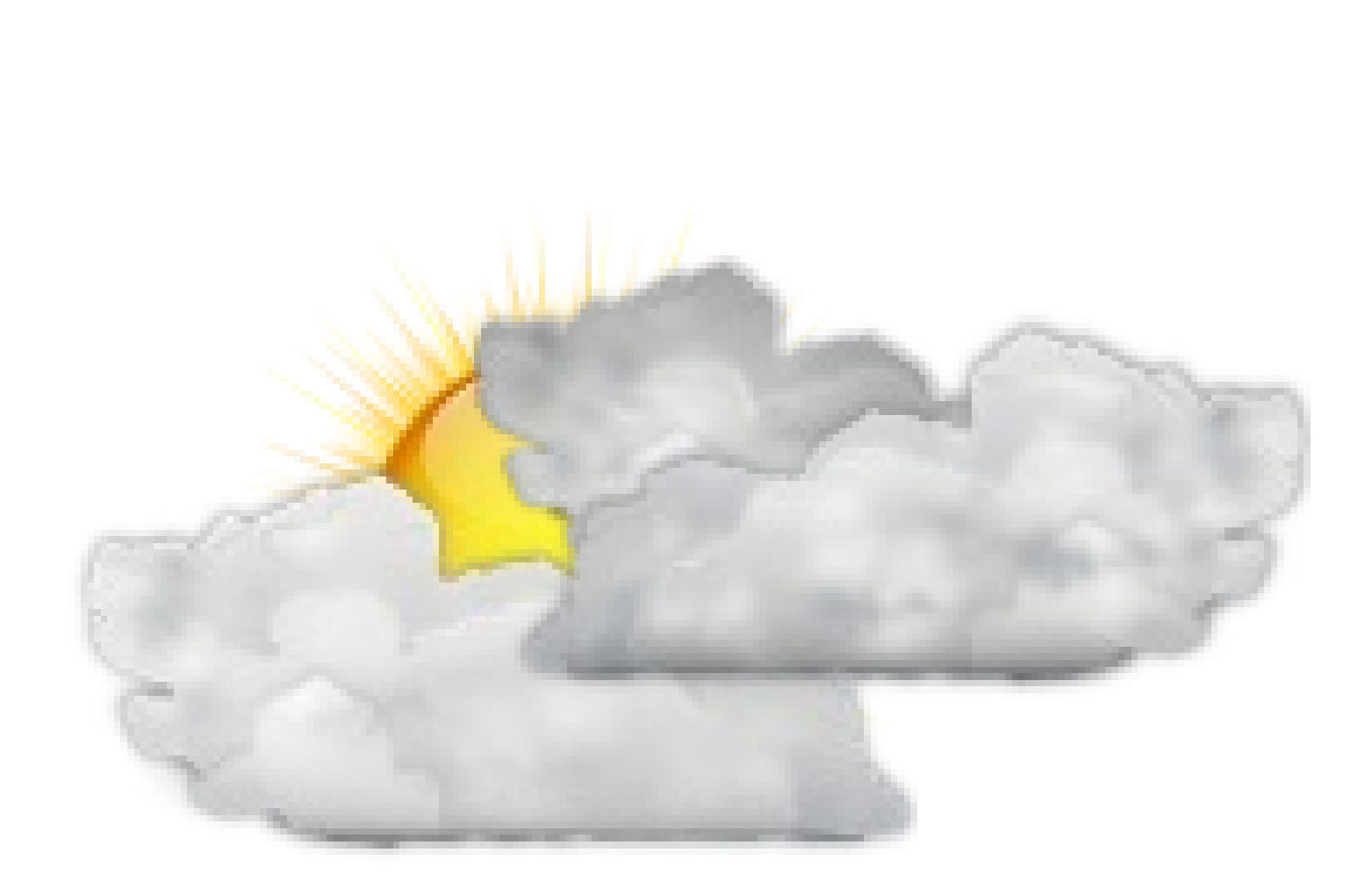

# Threats to Digital Freedom

### Closed cloud applications

### Digital Rights Management

### Software Patents

### Closed file formats

Solutions for Digital Freedom For all: *education* Closed cloud applications *provide alternative software* Digital Rights Management *provide alternative hardware* Software Patents *politics* Closed file formats *work on standards, provide alternative software*

- 
- 
- 
- 
- 
- 

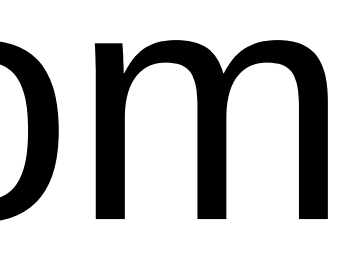

# Open Document Format

• Format for Office Documents • Open Standard • All-in-one (zip)

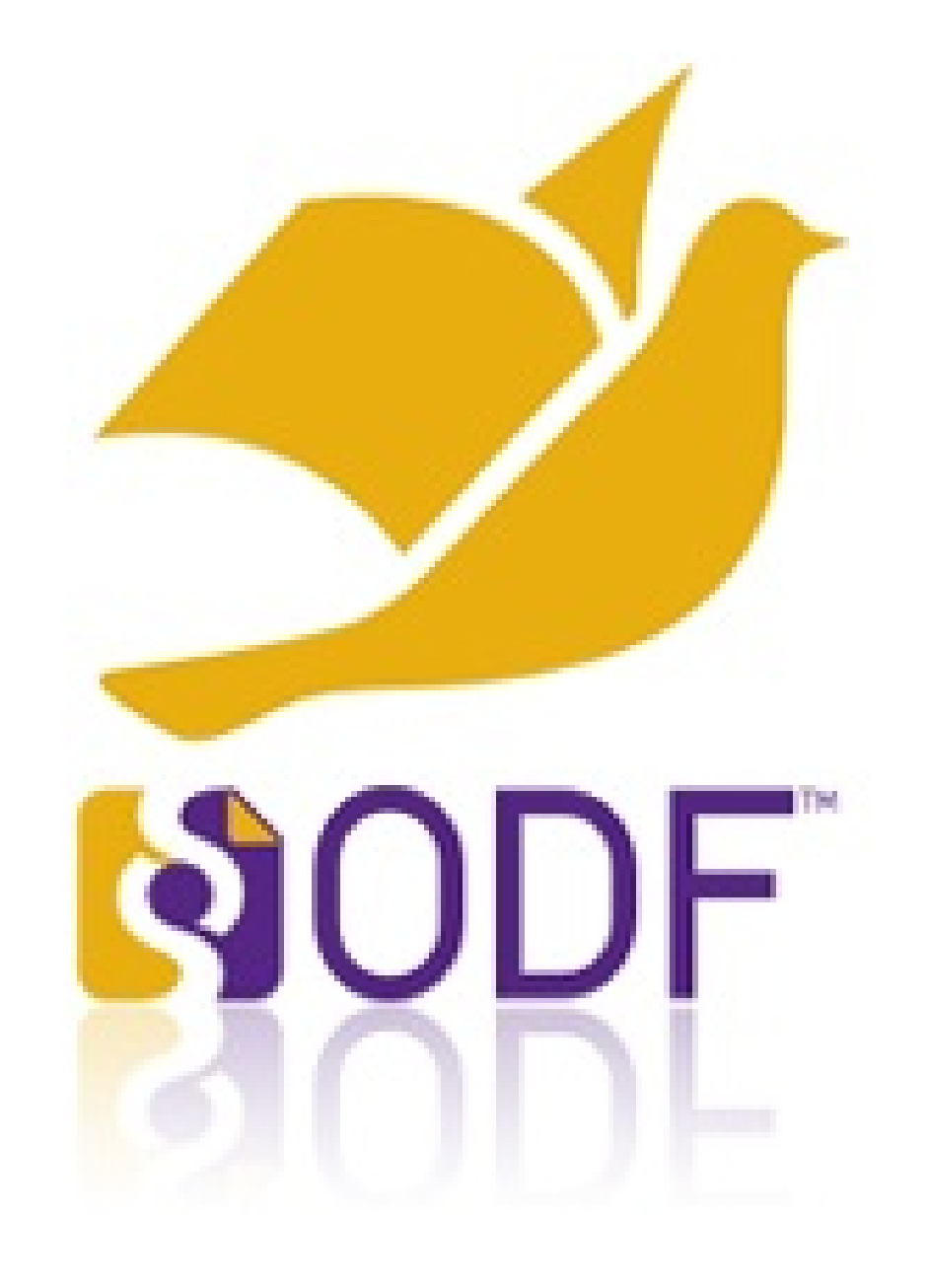

# What is nice about ODF

- Reuses many technologies: XML, ZIP, URL, XSL-FO, RDF, SVG, XQuery, …
- It is an active open standard with people from many implementations in the Technical Committee
- There are quite a few implementations

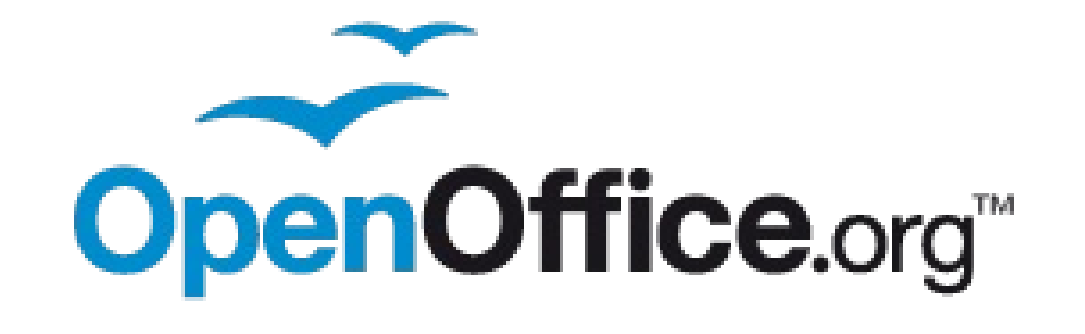

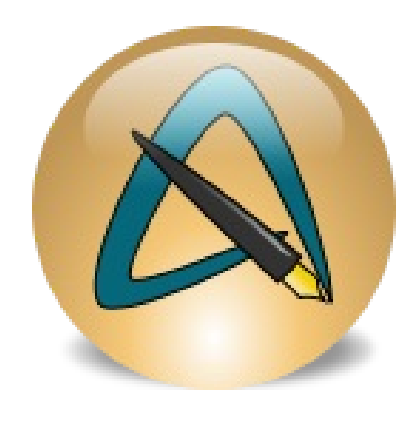

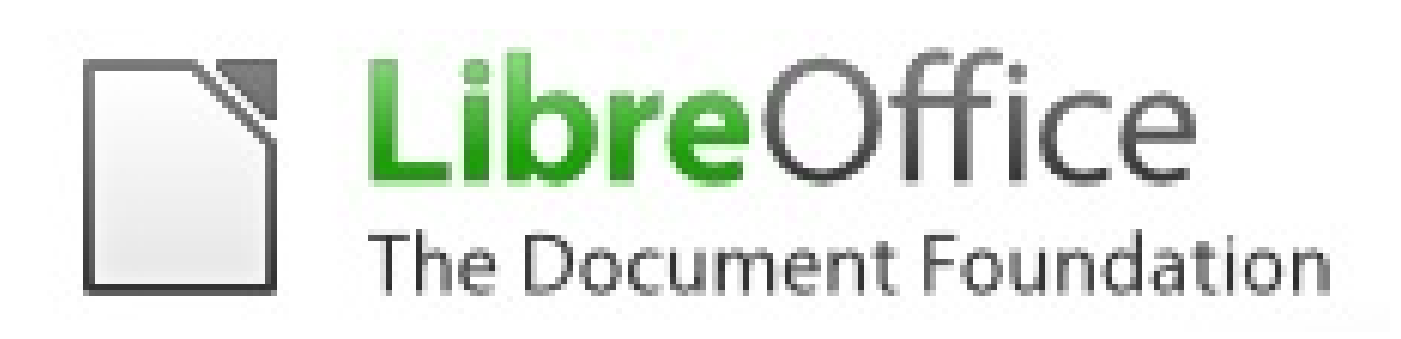

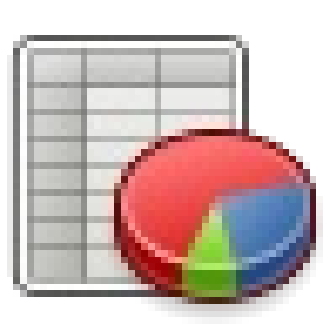

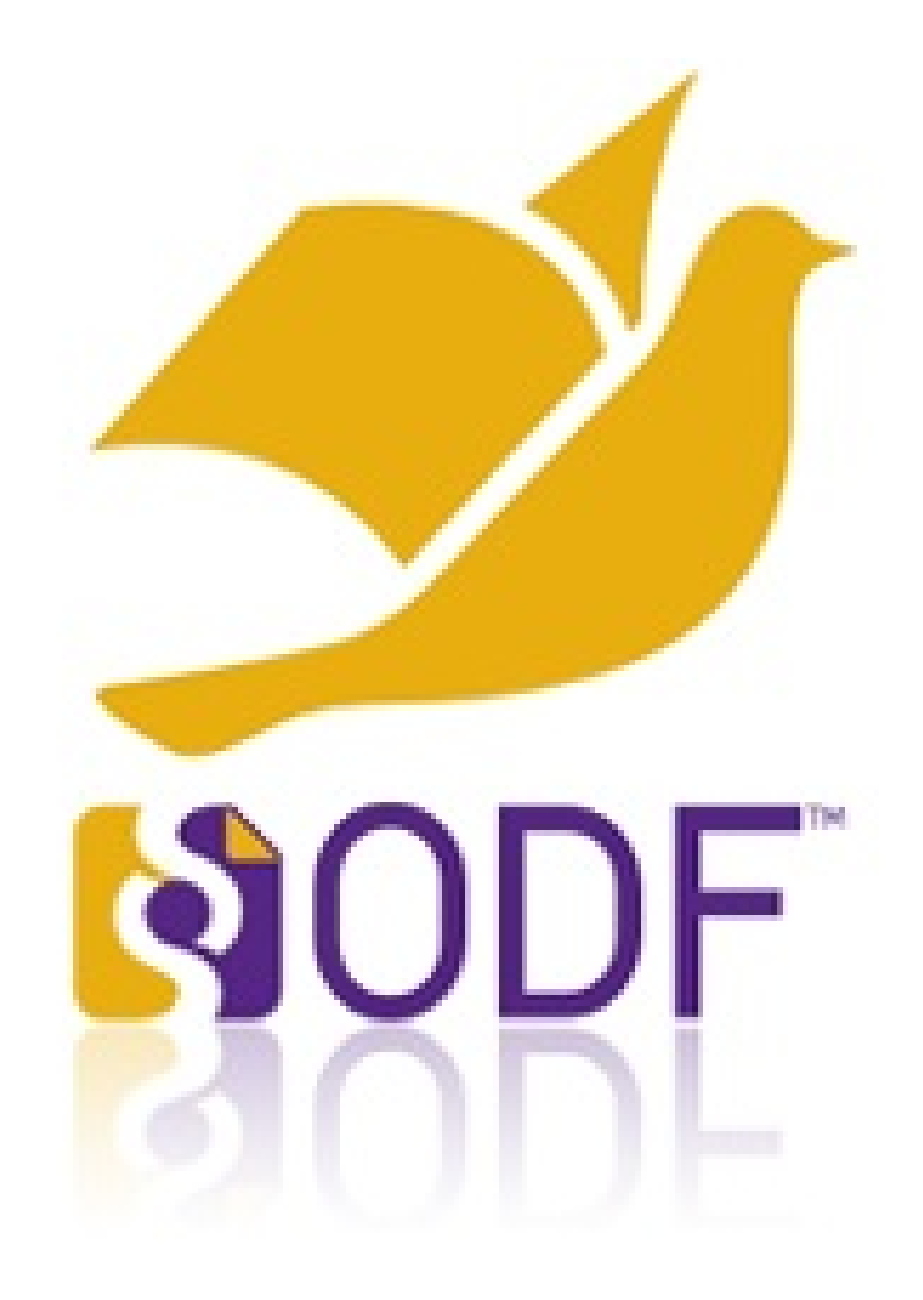

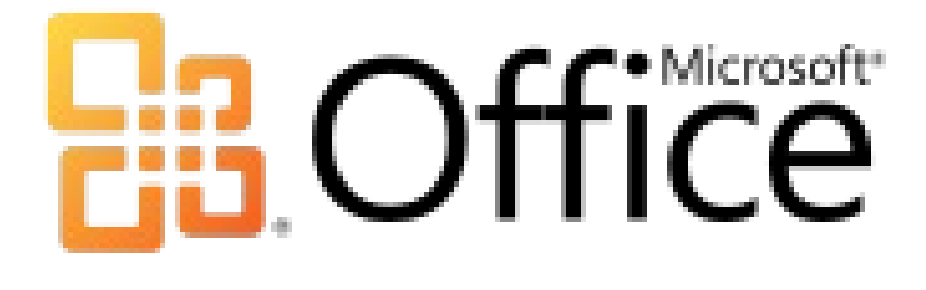

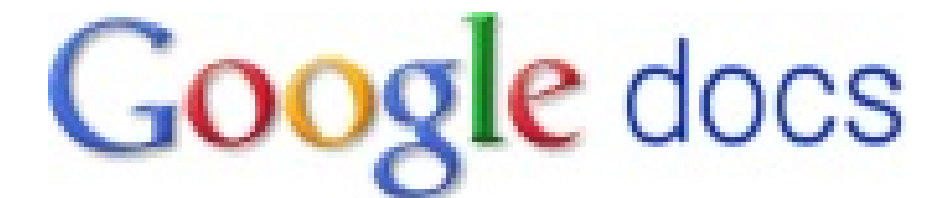

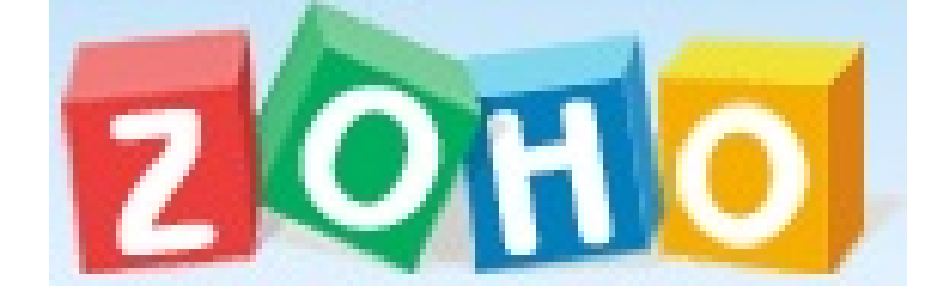

# HTML ODF

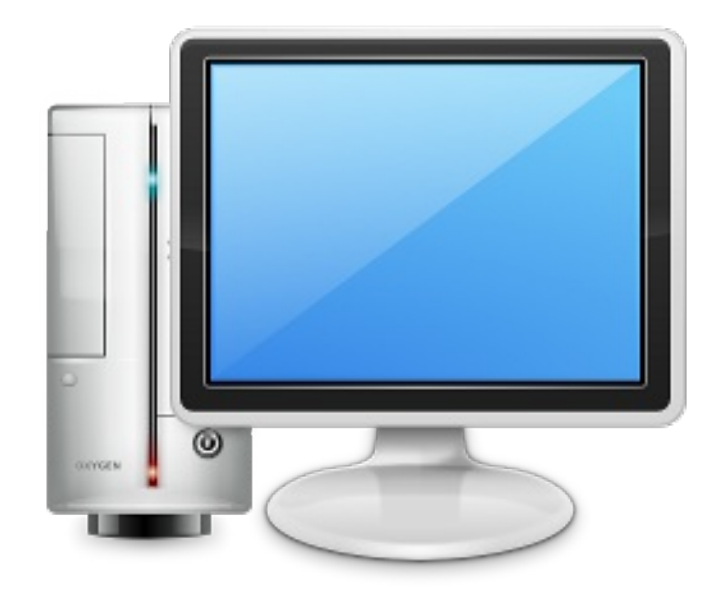

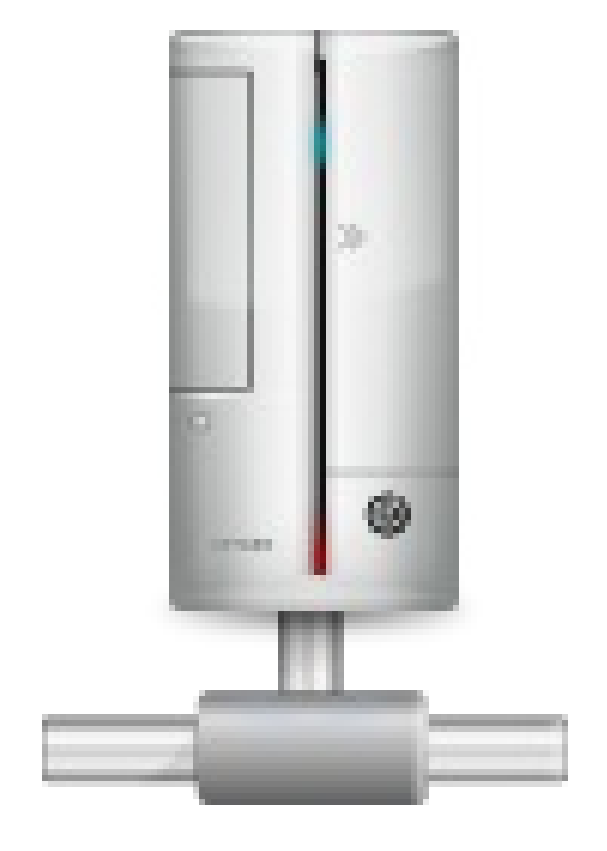

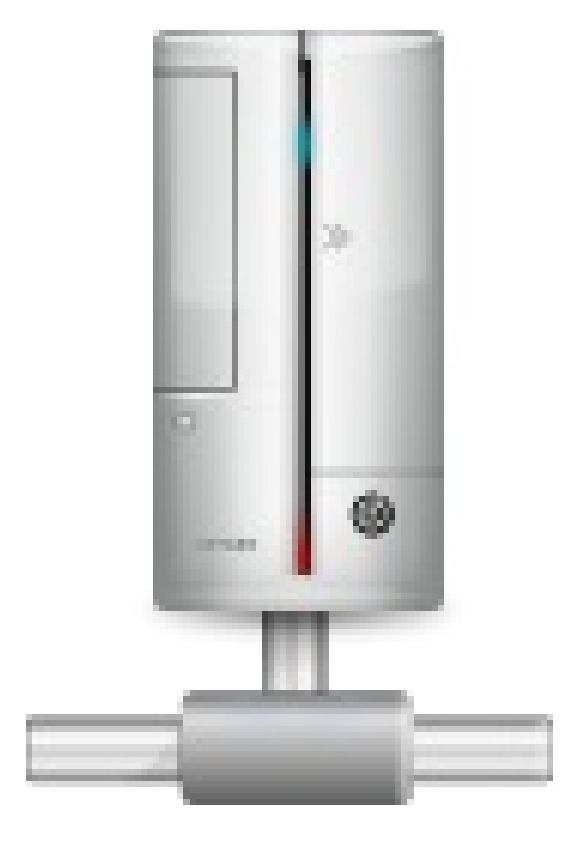

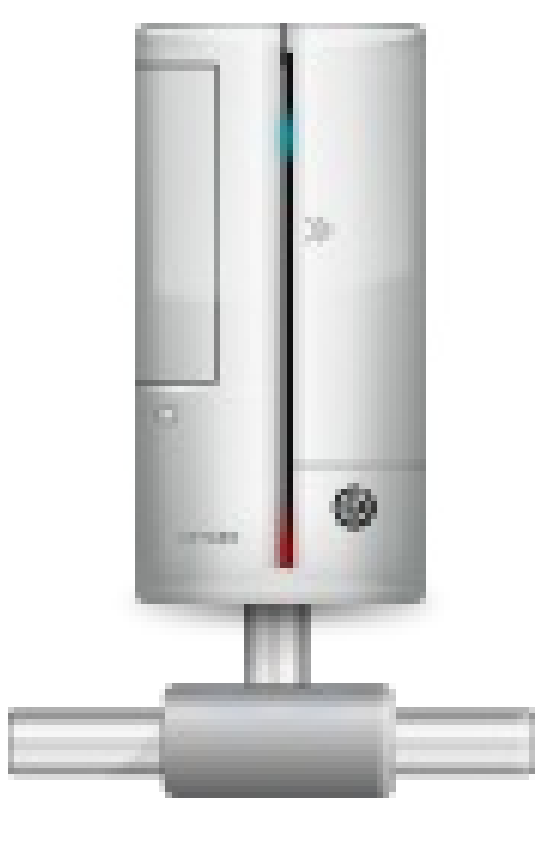

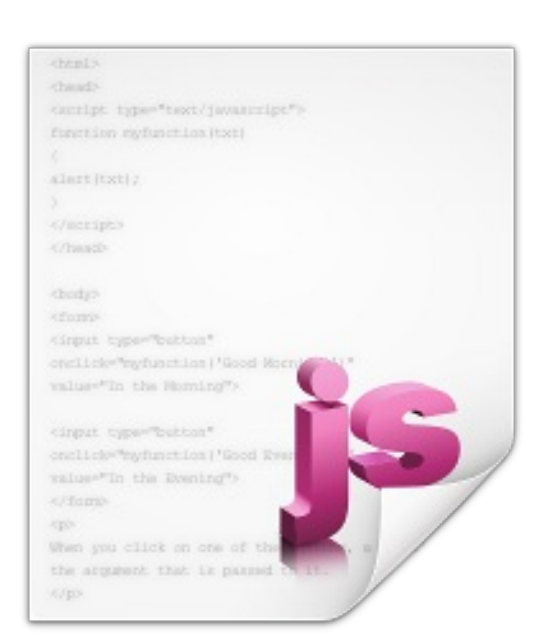

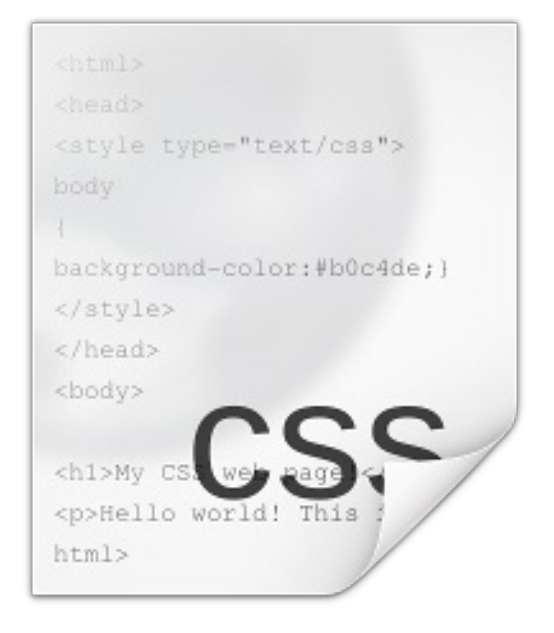

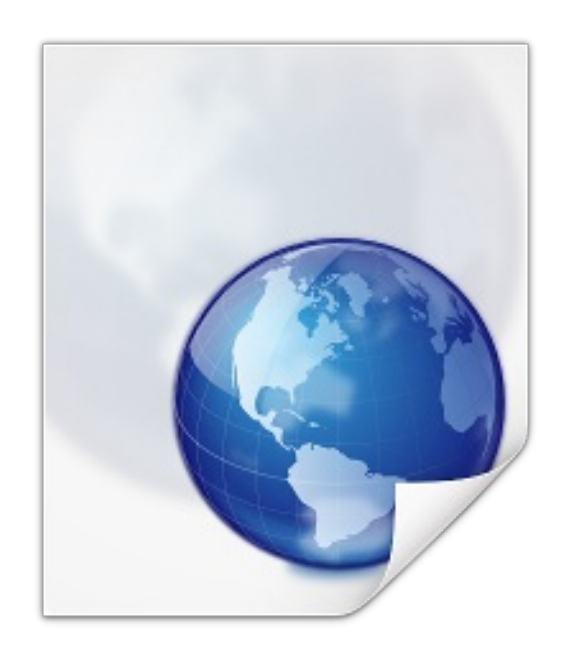

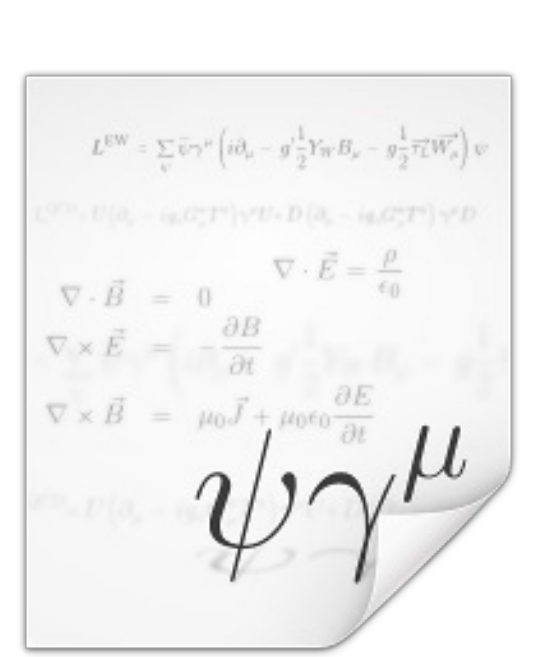

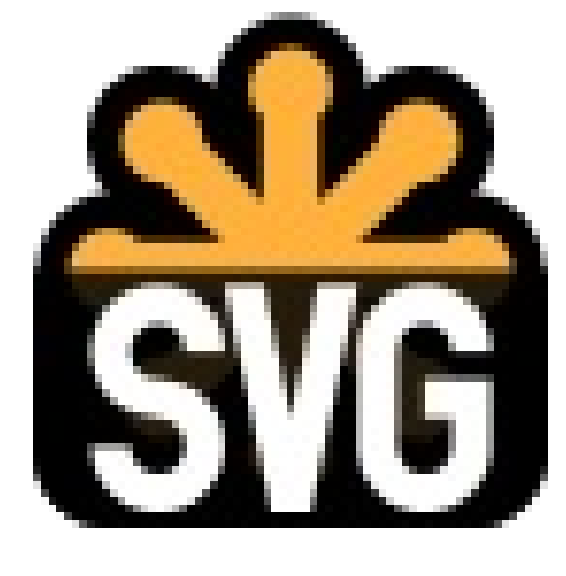

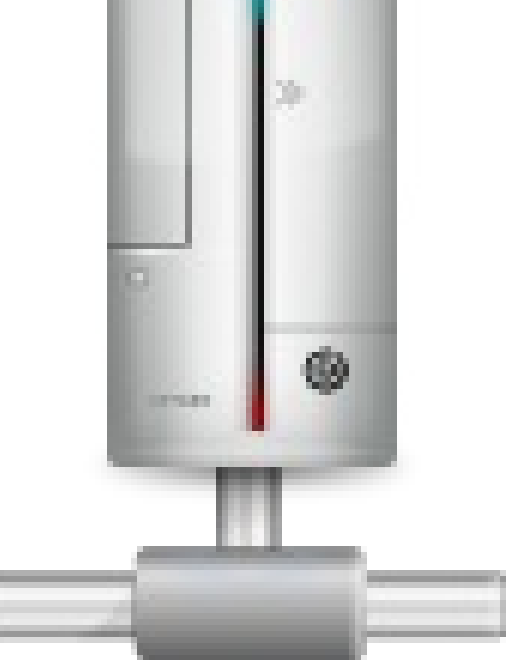

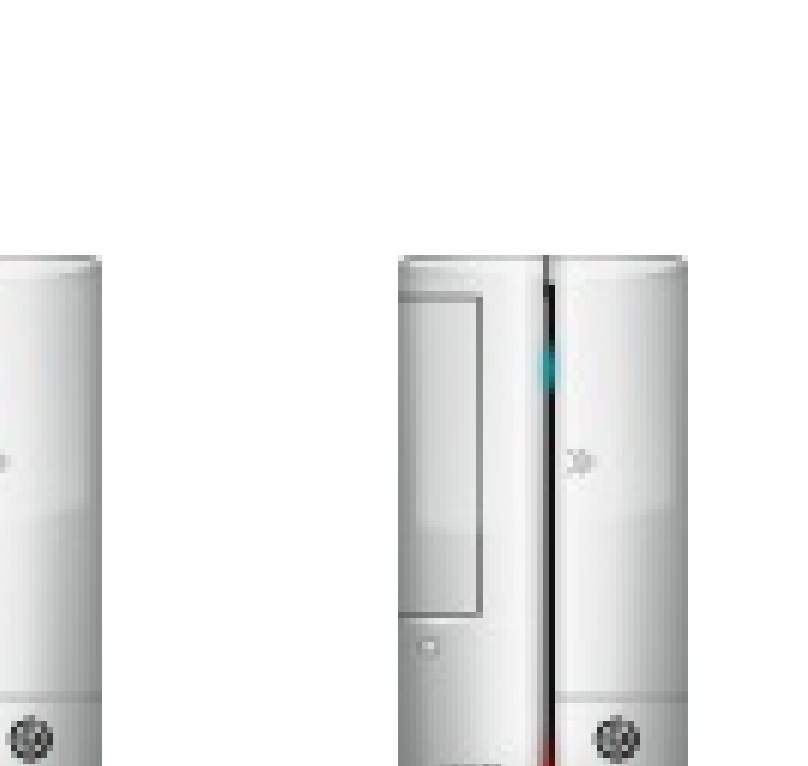

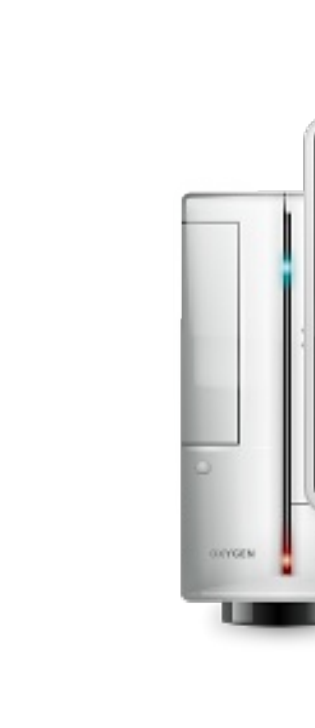

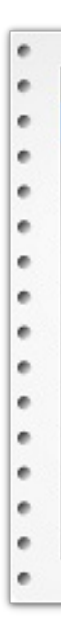

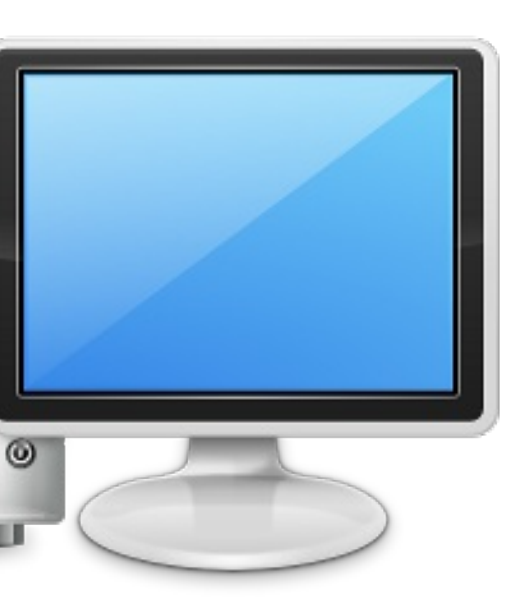

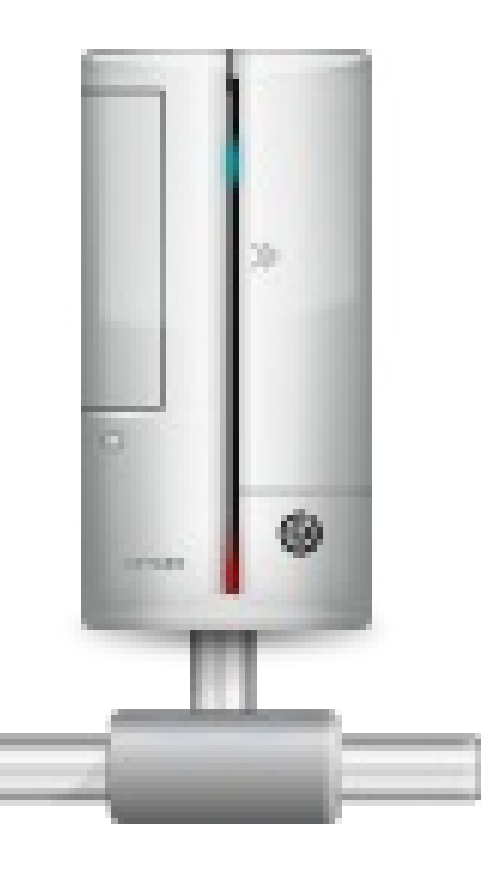

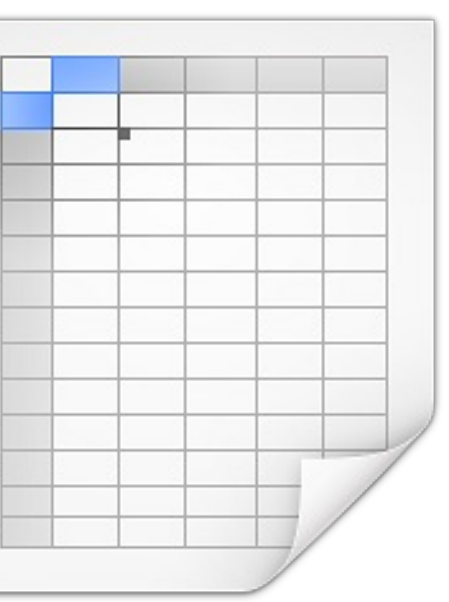

# OASIS

Advancing open standards for the information society

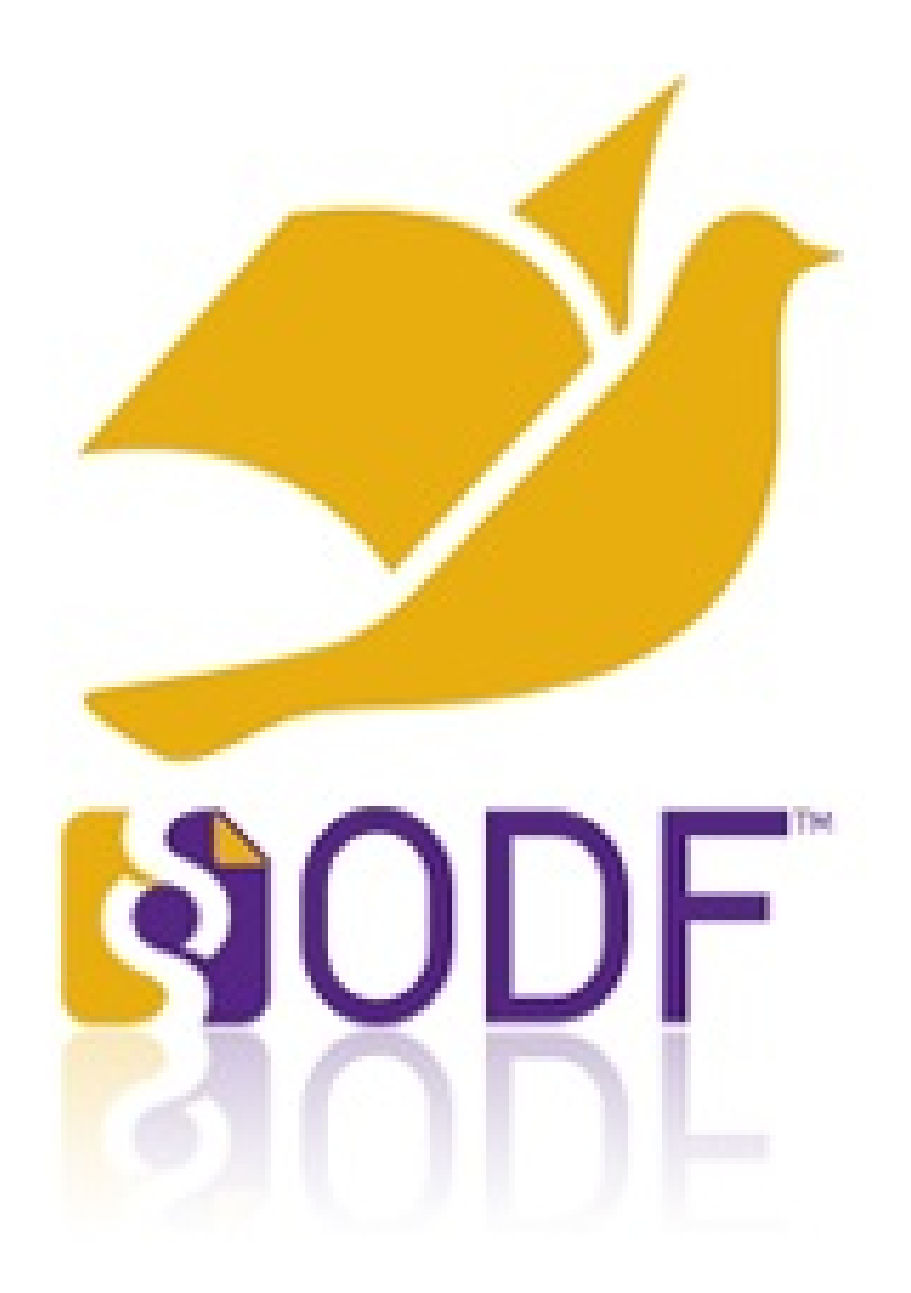

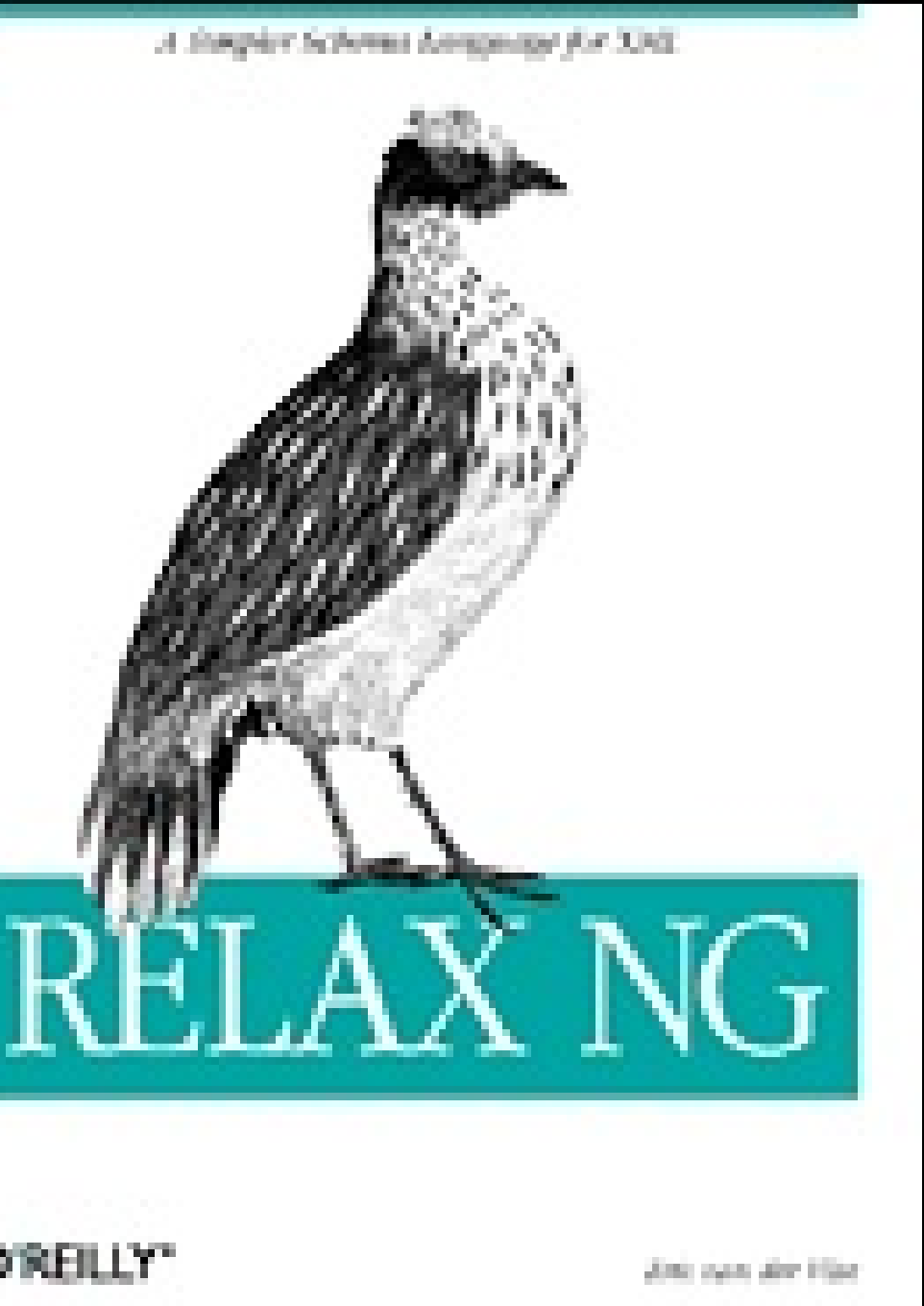

**O'REILY'** 

- 
- Standards organization like W3C and ISO • Many standards mainly for businesses
- Example standards: Relax NG, OpenDocument Format
- KDE is a member
- Other members: Microsoft, IBM,
- Ars Aperta, Novell, Oracle, Red Hat, The Document Foundation, Boeing
- 

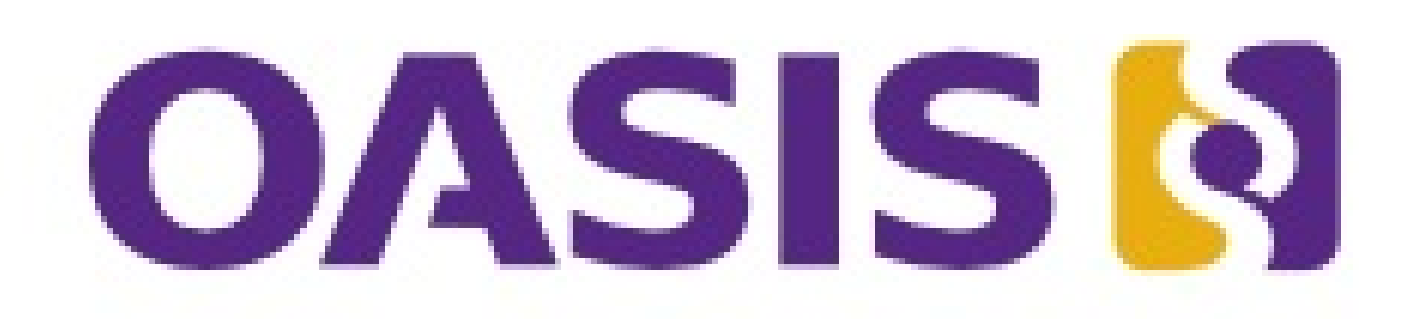

### ODF in OASIS Committees: - ODF Technical committee - ODF Adoption committee - Change Tracking subcommittee First representative was David Faure (ODF 1.0) Camilla Boemann, Luke De Mouy, Jos van den Oever

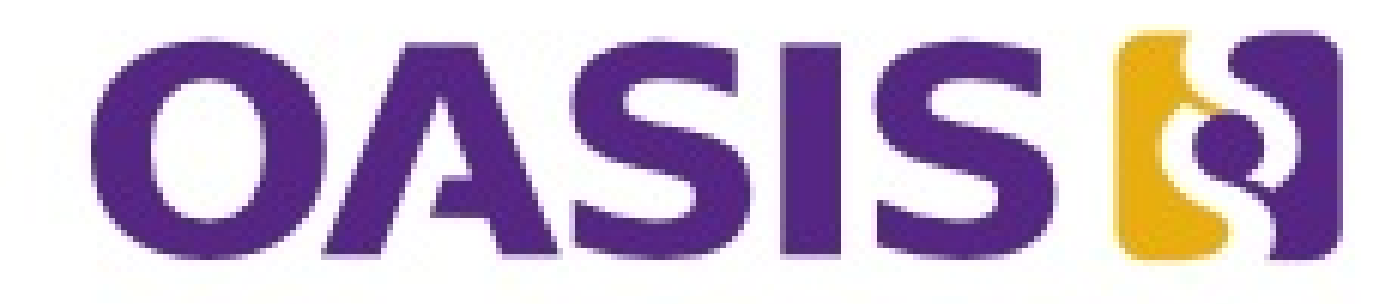

Advancing open standards for the information society

- 
- 
- 
- 
- 

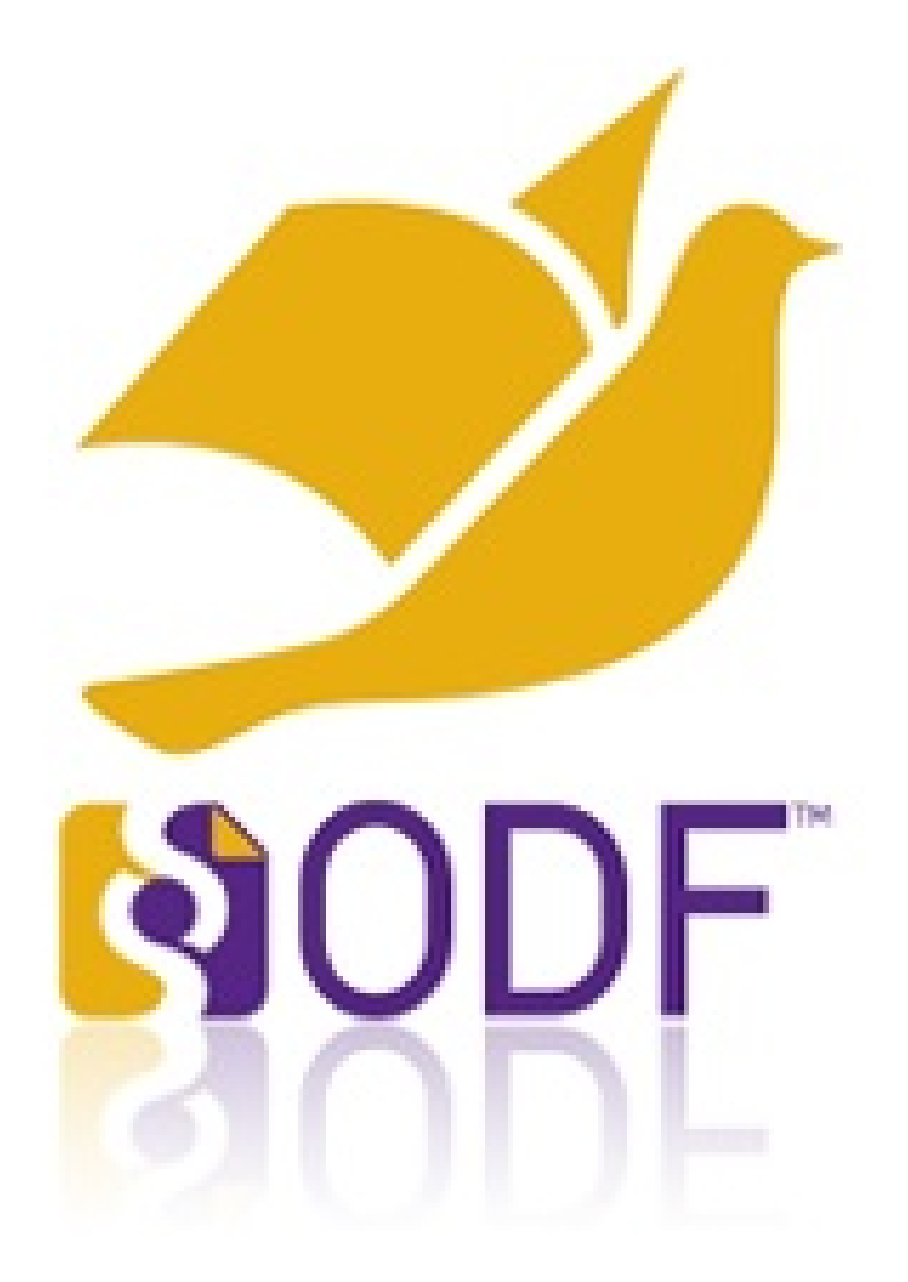

# Calligra

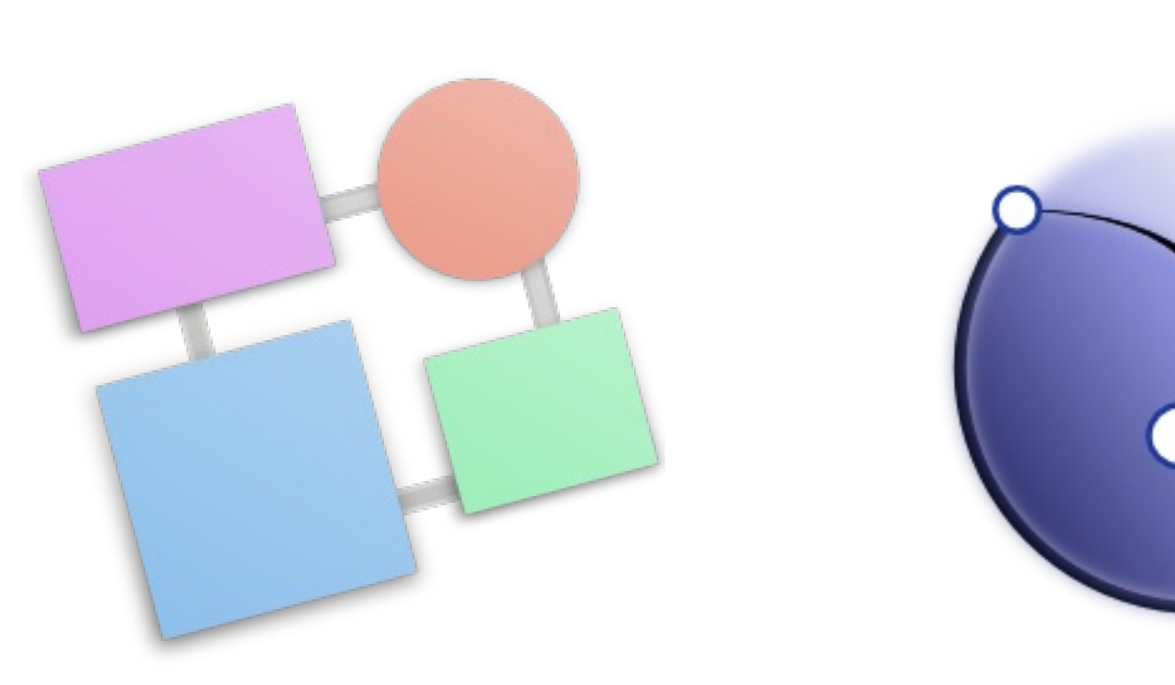

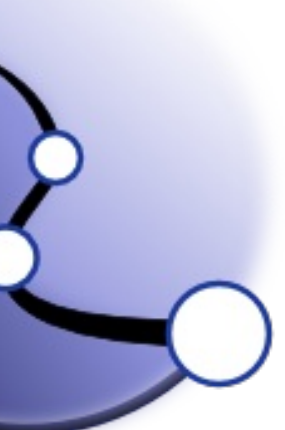

### • KDE project since more than 10 years • Renamed from KOffice to Calligra in 2010 • Based on Qt and KDE libs • Light and modular

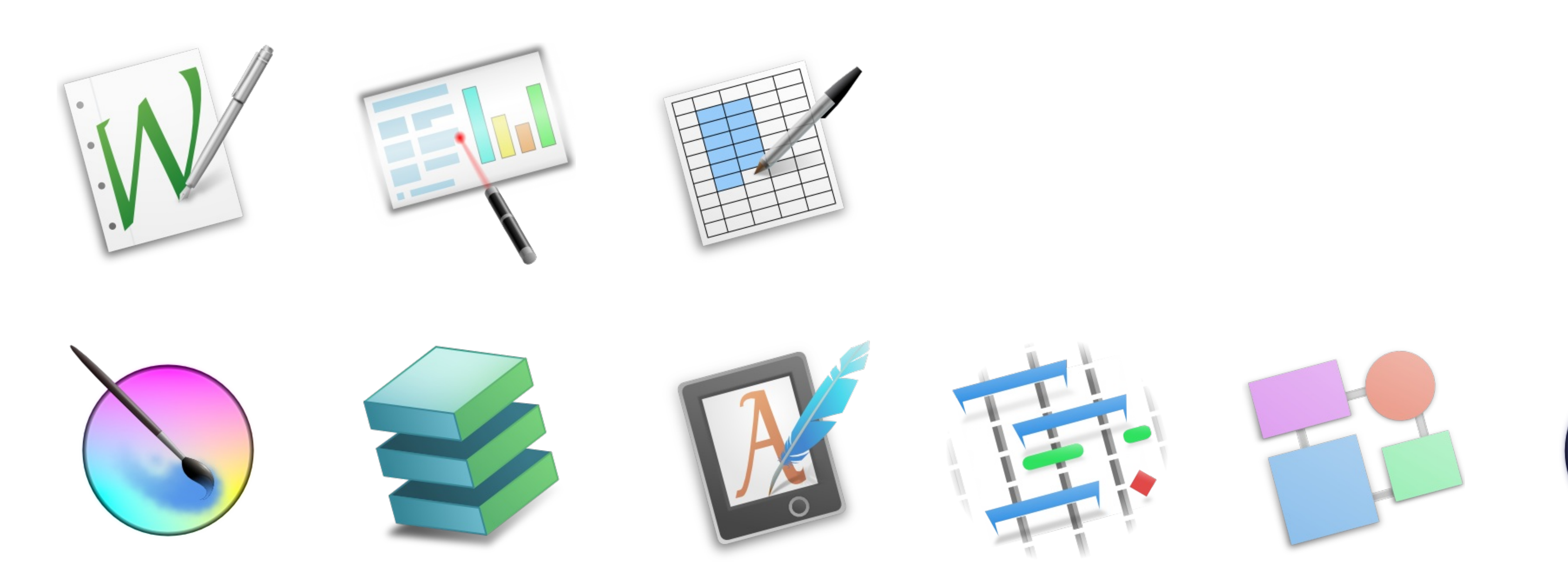

# ODF in Calligra OpenDocument Spreadsheet (ODS)

OpenDocument Text (ODT) Calligra Words, Author Calligra Sheets OpenDocument Presentation (ODP) Calligra Stage OpenDocument Graphics (ODG)

- 
- Karhon, Calligra Elow

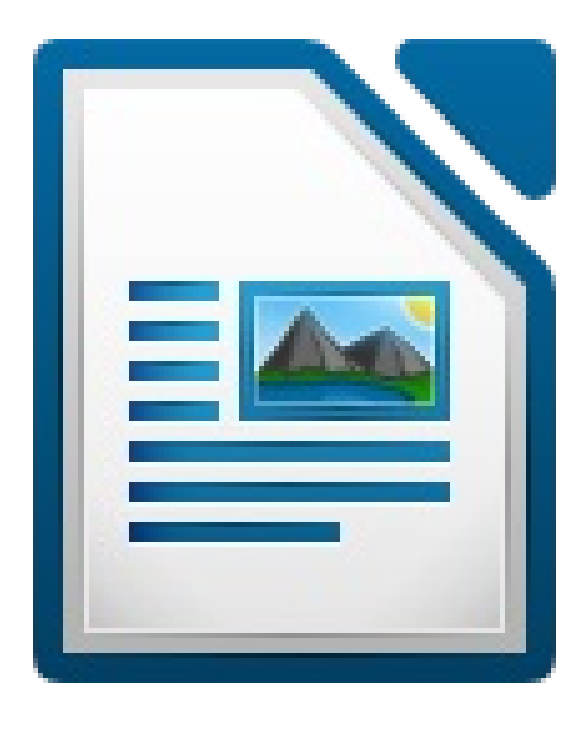

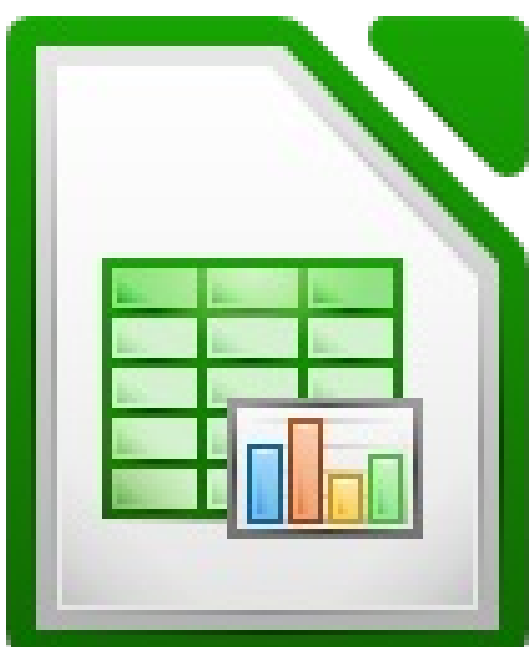

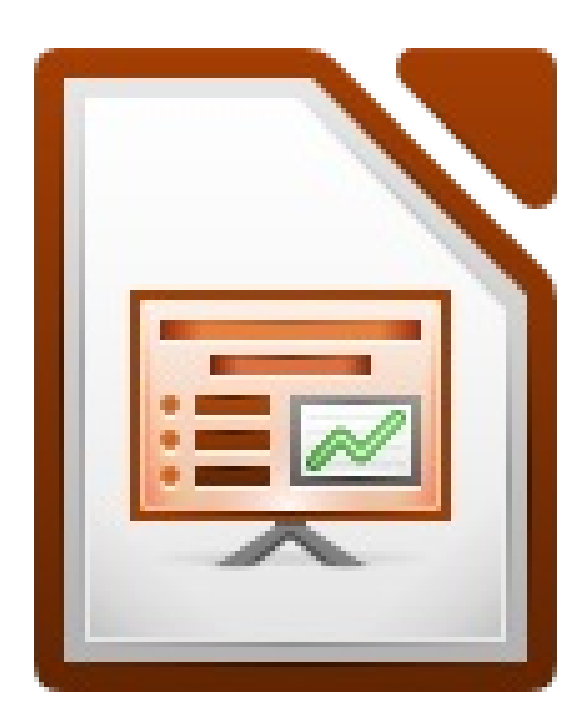

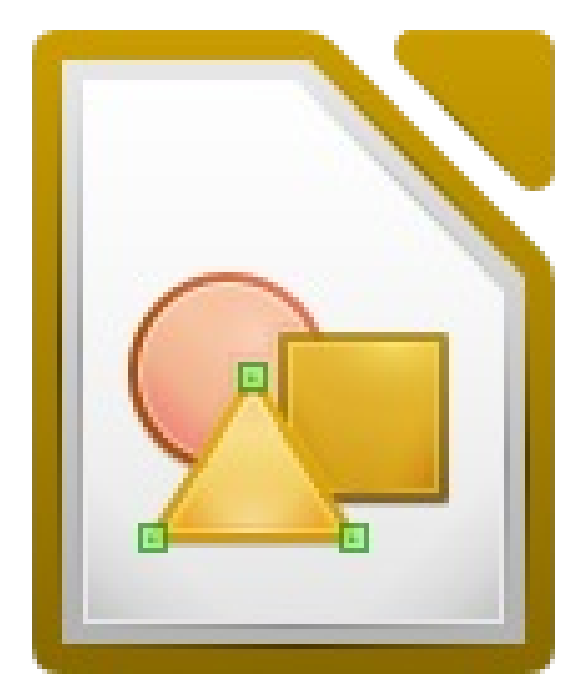

# WebODF

# application *your* server

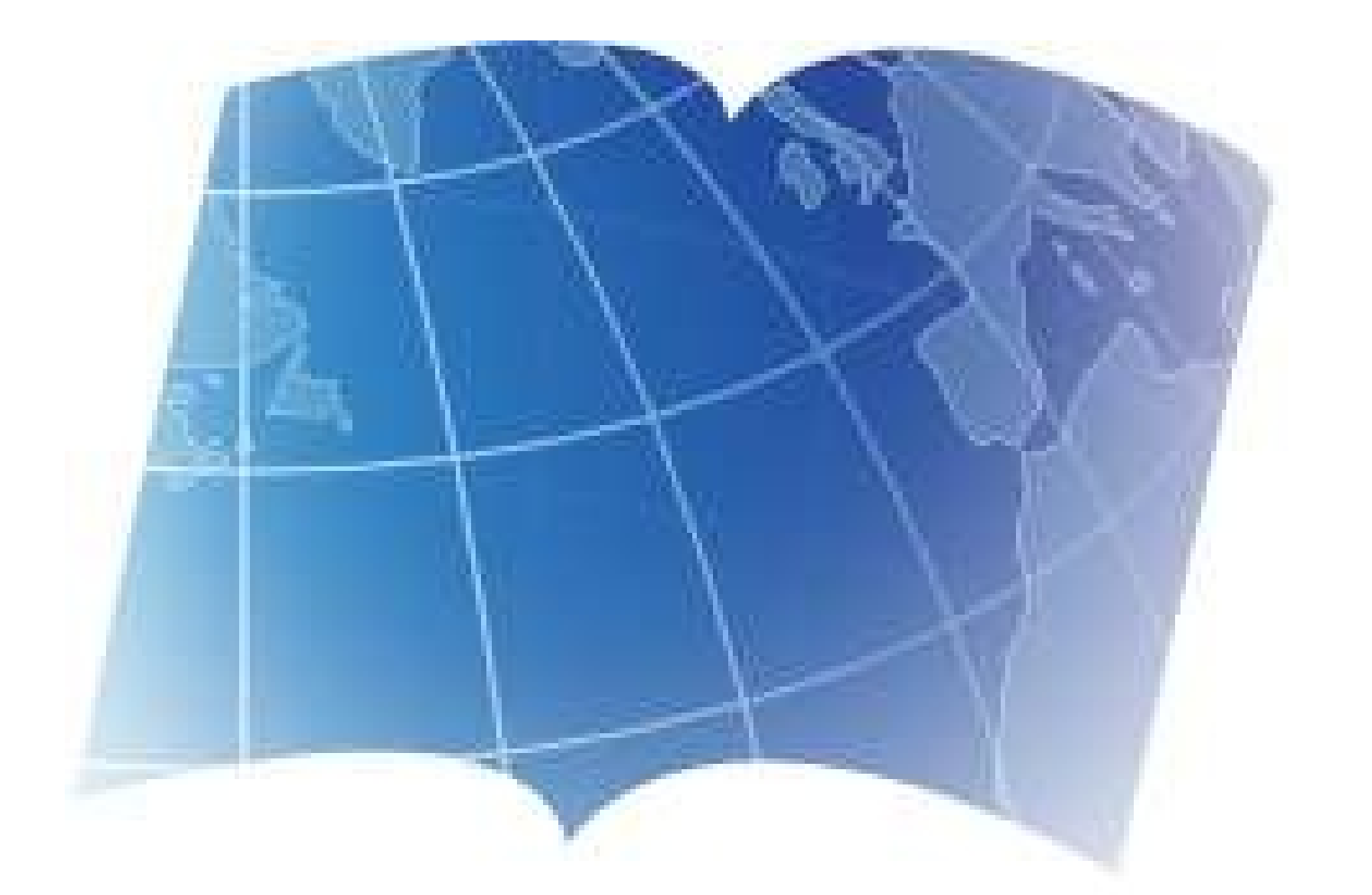

- A JavaScript/HTML5 library that makes it easy to:
	- Add ODF support to your (mobile)
	- Add ODF support to *your* website on
		- compiled into one file: webodf.js (66k gzipped) http://webodf.org

### The Web: faster and standard abiding

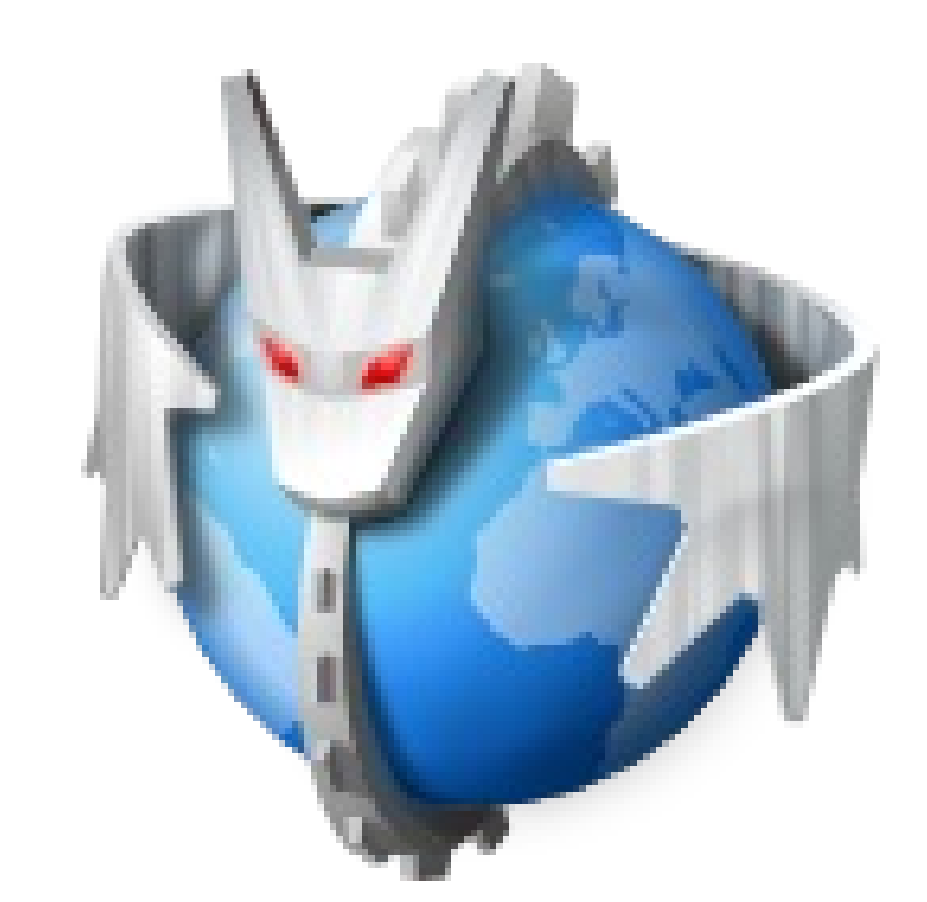

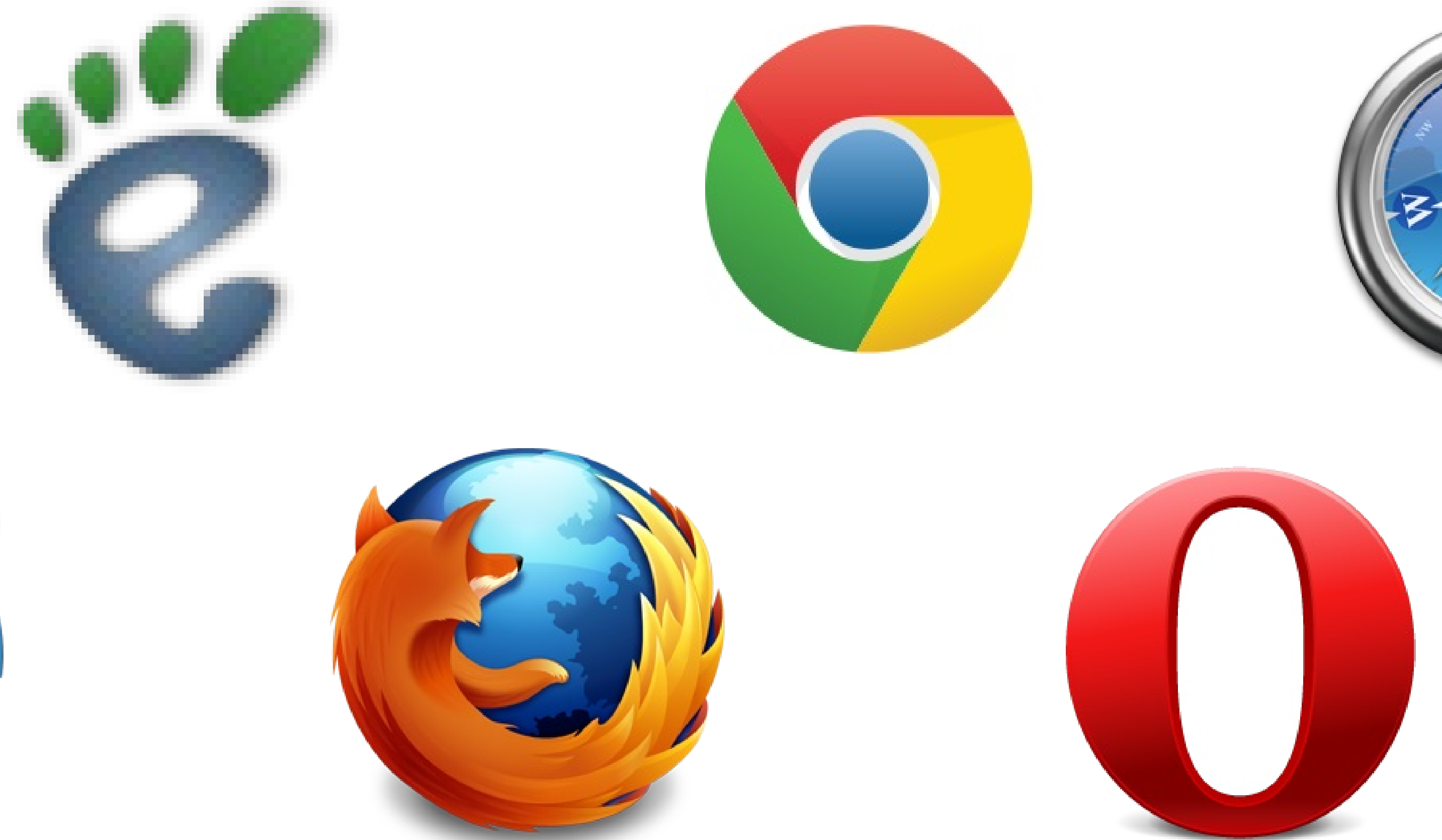

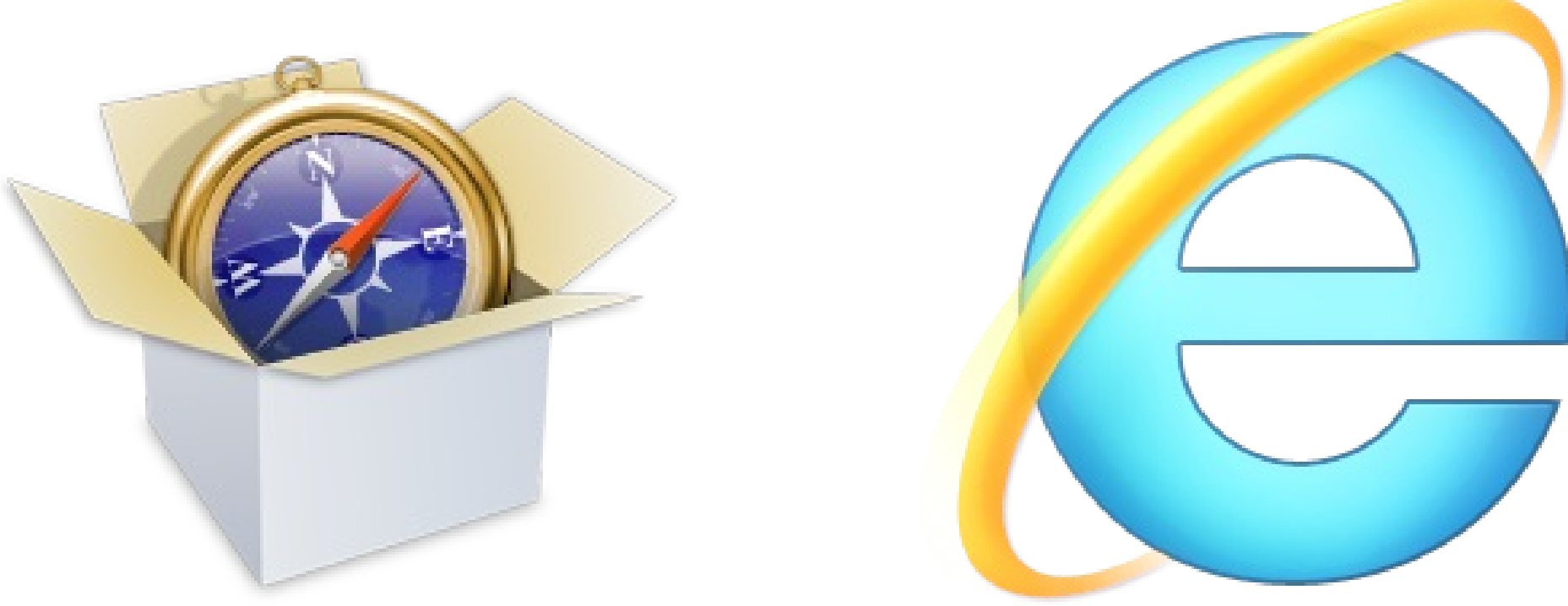

### HTML, CSS, JavaScript, SVG, RDF

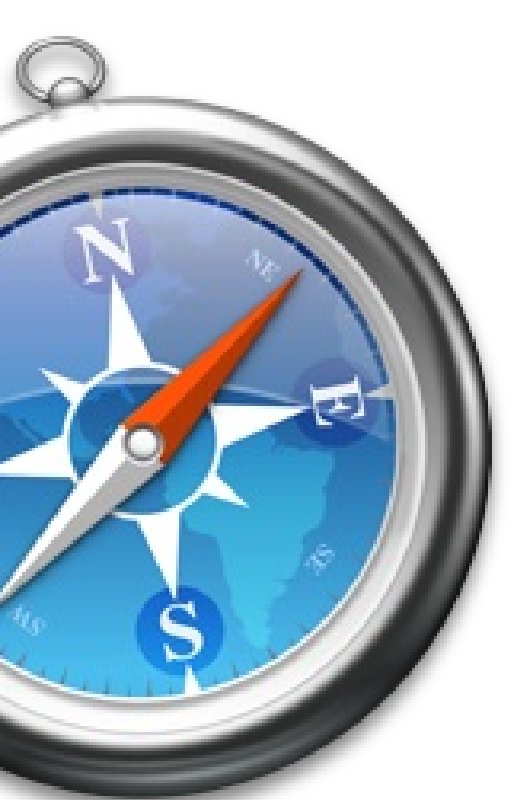

# HTML and ODF are similar

### HTML ODF

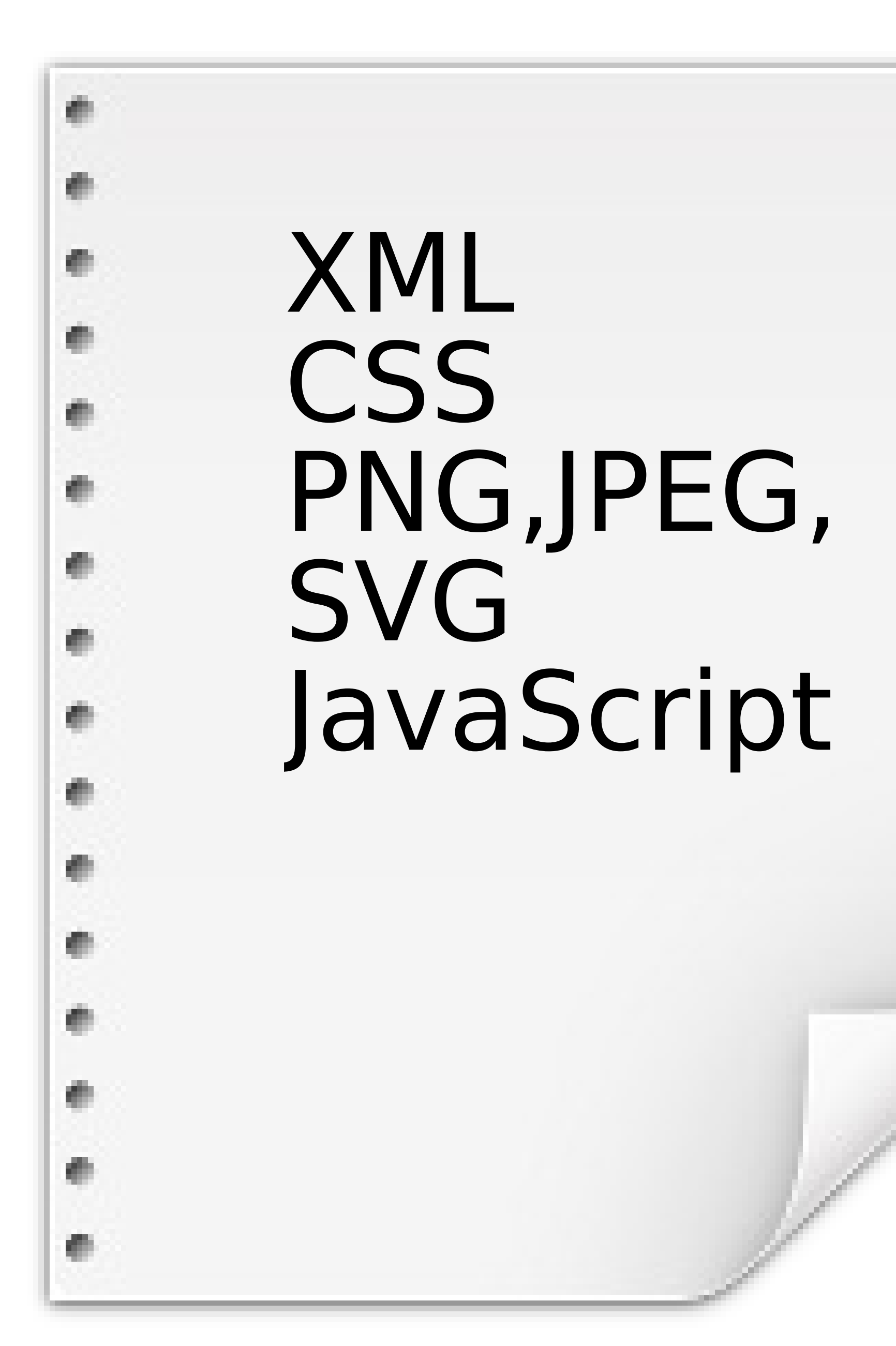

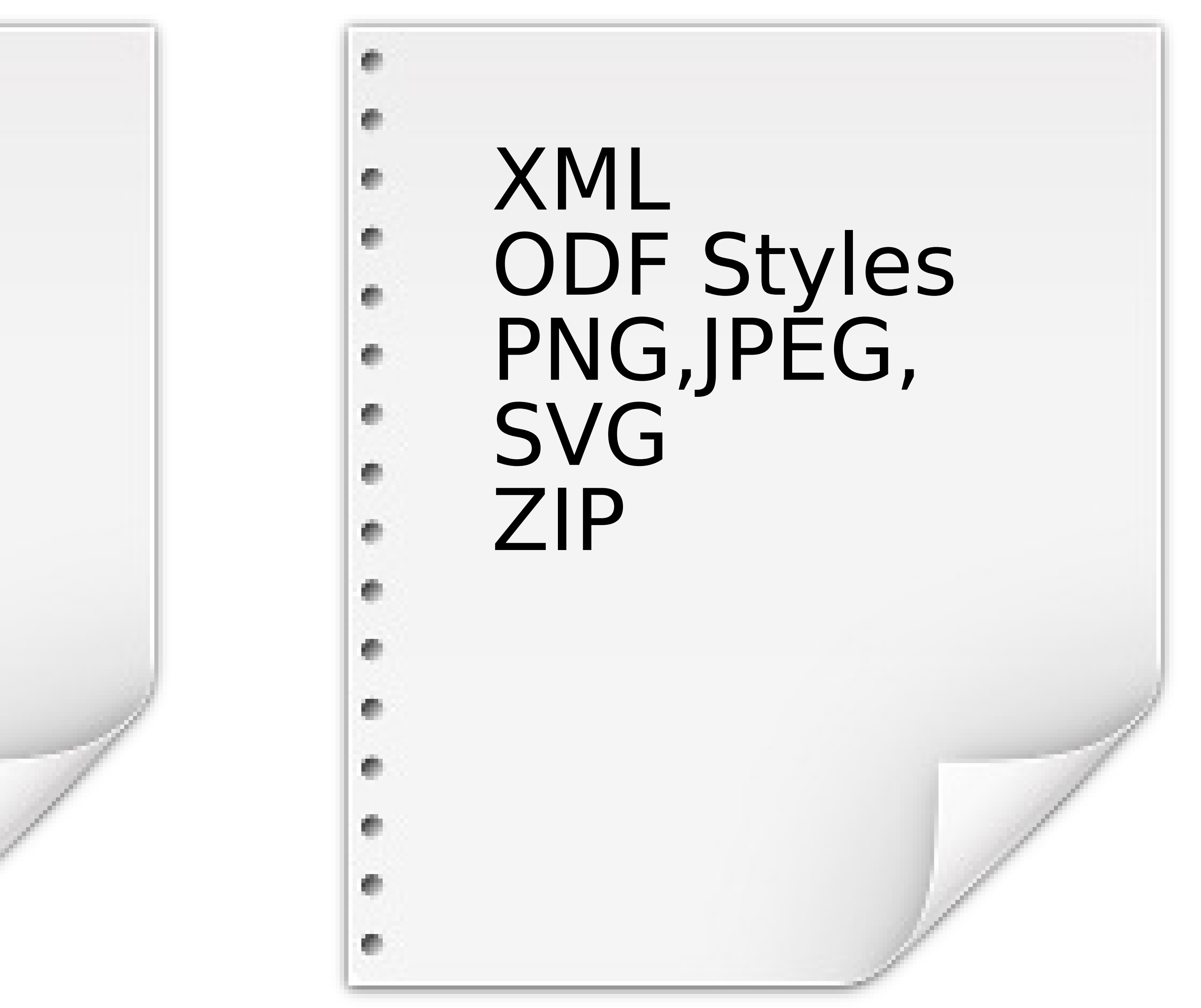

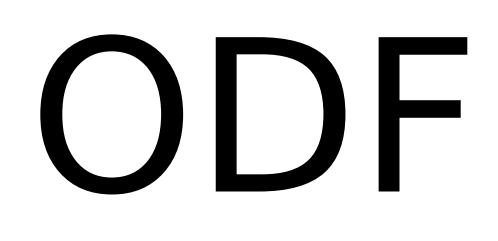

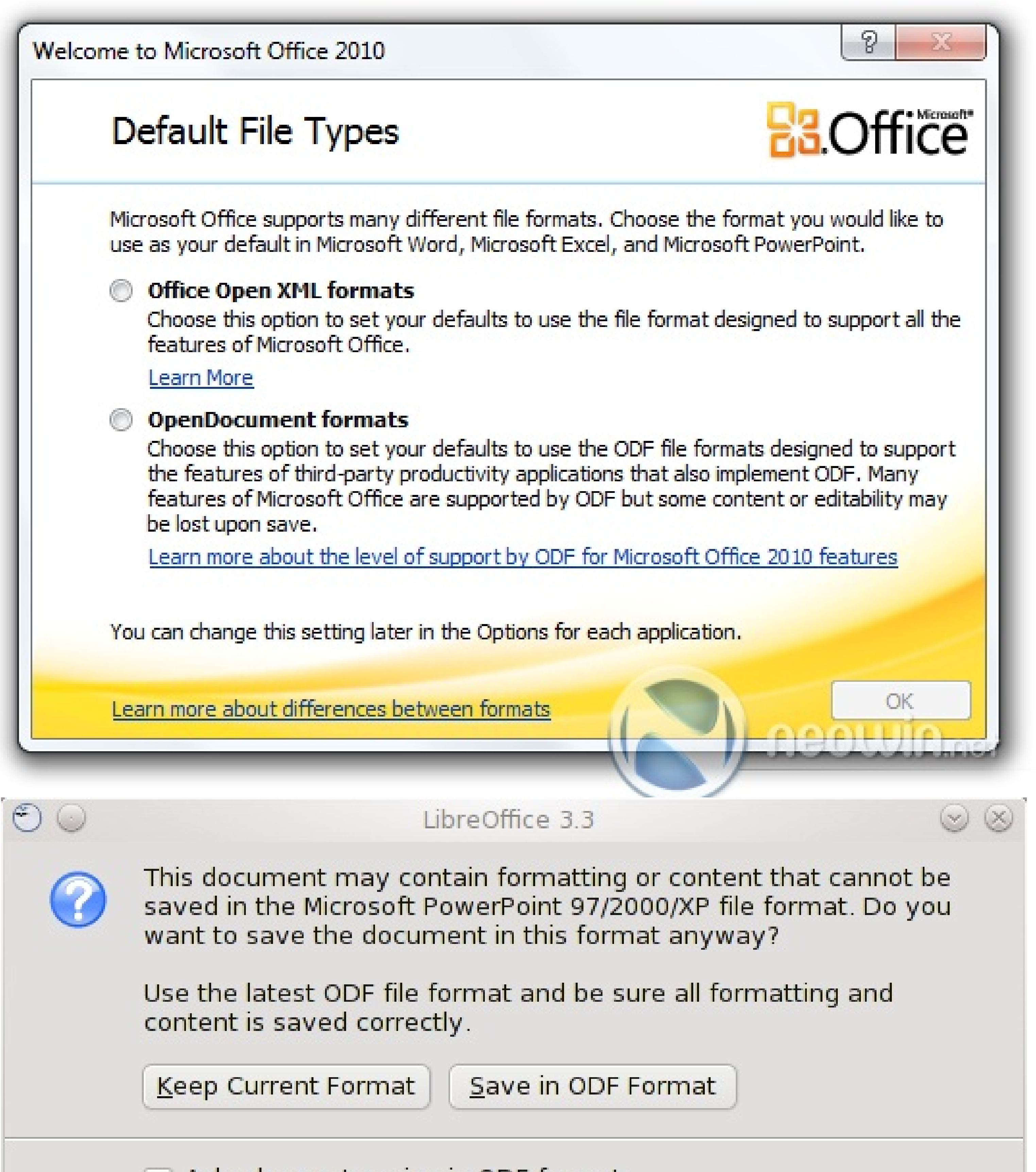

### WebODF: no conversion, just ODF.

 $\sqrt{ }$  Ask when not saving in ODF format

# Demo

• Exchange an ODF file between Calligra WebODF

### The ZIP contains: content.xml, styles.xml, settings.xml, meta.xml

<!DOCTYPE HTML PUBLIC "-//W3C//DTD XHTML 1.0 Strict//EN" "http://www. □ <html lang="en" xmlns="http://www.w3.org/1999/xhtml" xml:lang="en">  $\Xi$  <head>  $\Box$  <body onload="init()">  $\equiv$  <document>  $\blacksquare$  <office:meta>  $\Box$  <office:settings>  $\Box$  <office:styles>  $\Box$  <office: automatic-styles>  $\Box$  <office:master-styles>  $\equiv$  <office:body>  $document>$  $<$ /body>  $\le$ /html>

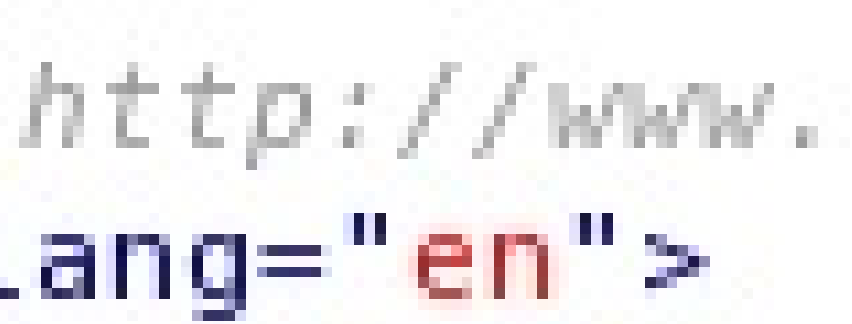

# Collaborative editing

### Users that are far apart can work together in real-time on the same document

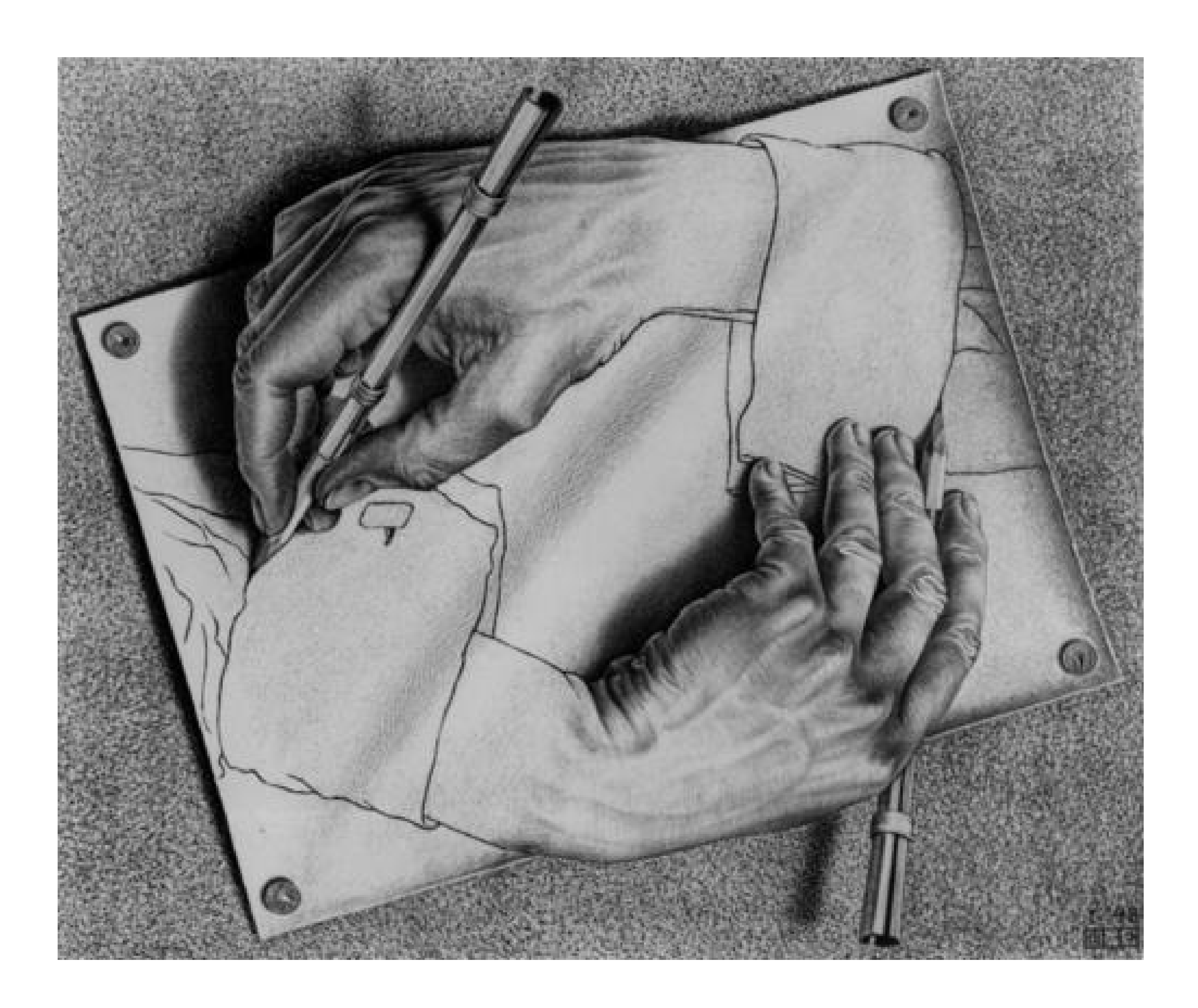

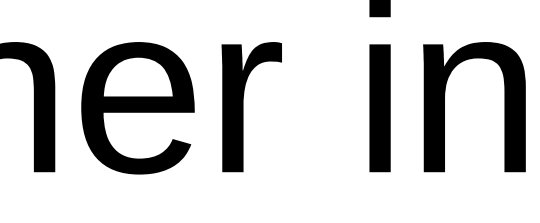

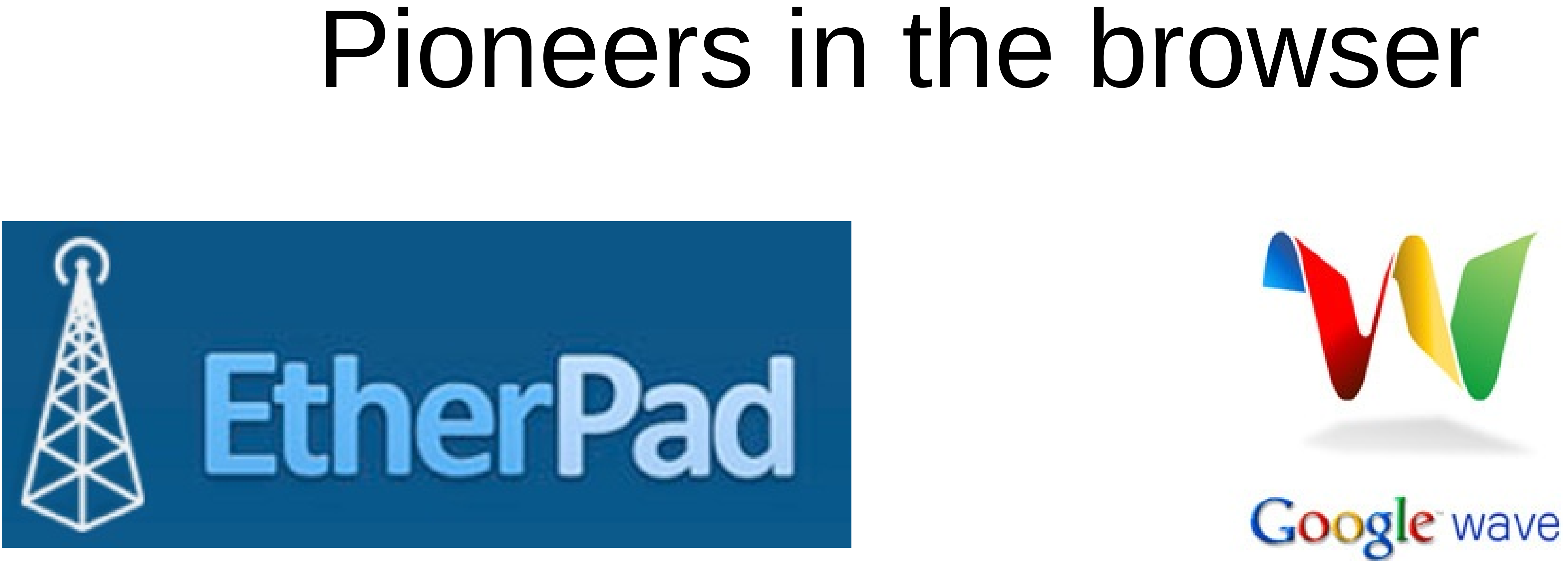

### • Launched in November 2008 • Bought by Google in 2009 and open sourced

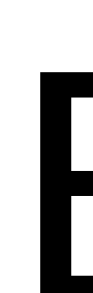

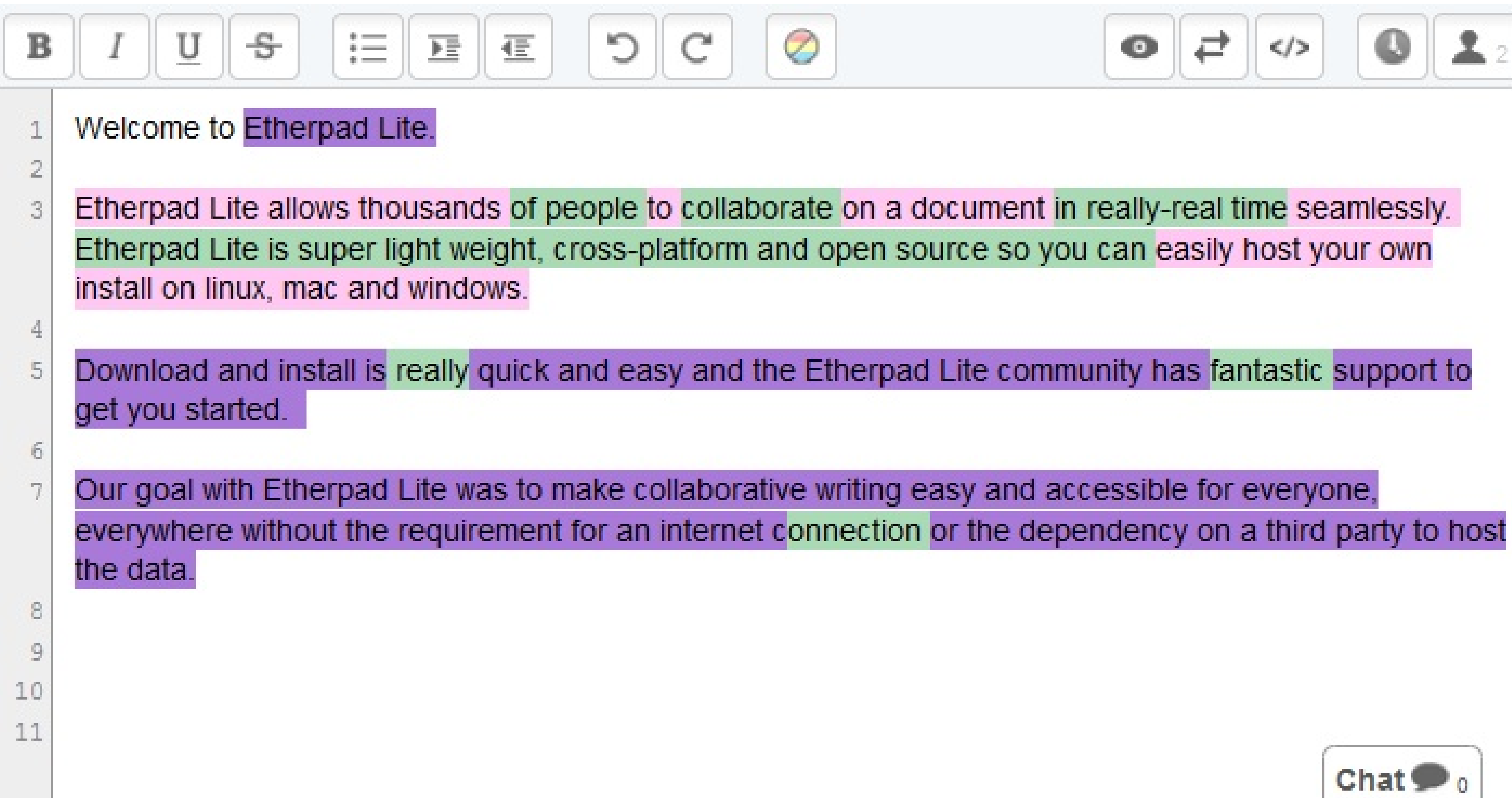

# Etherpad

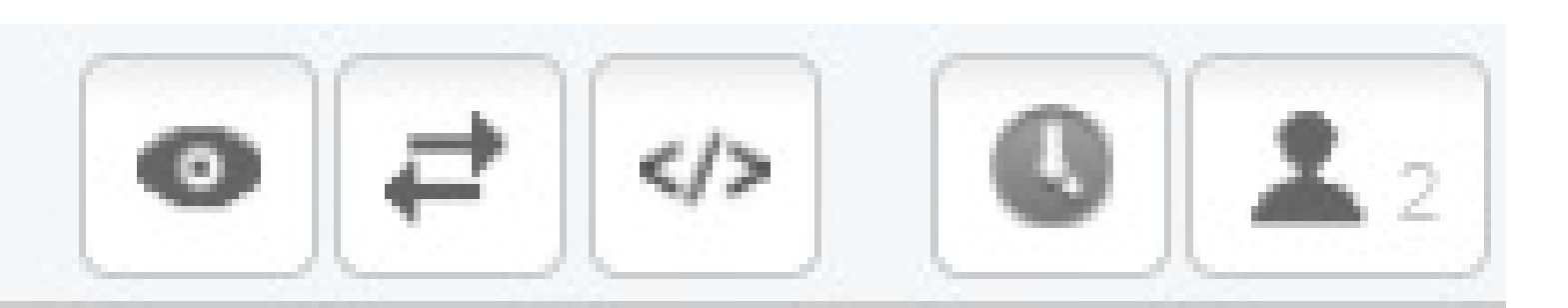

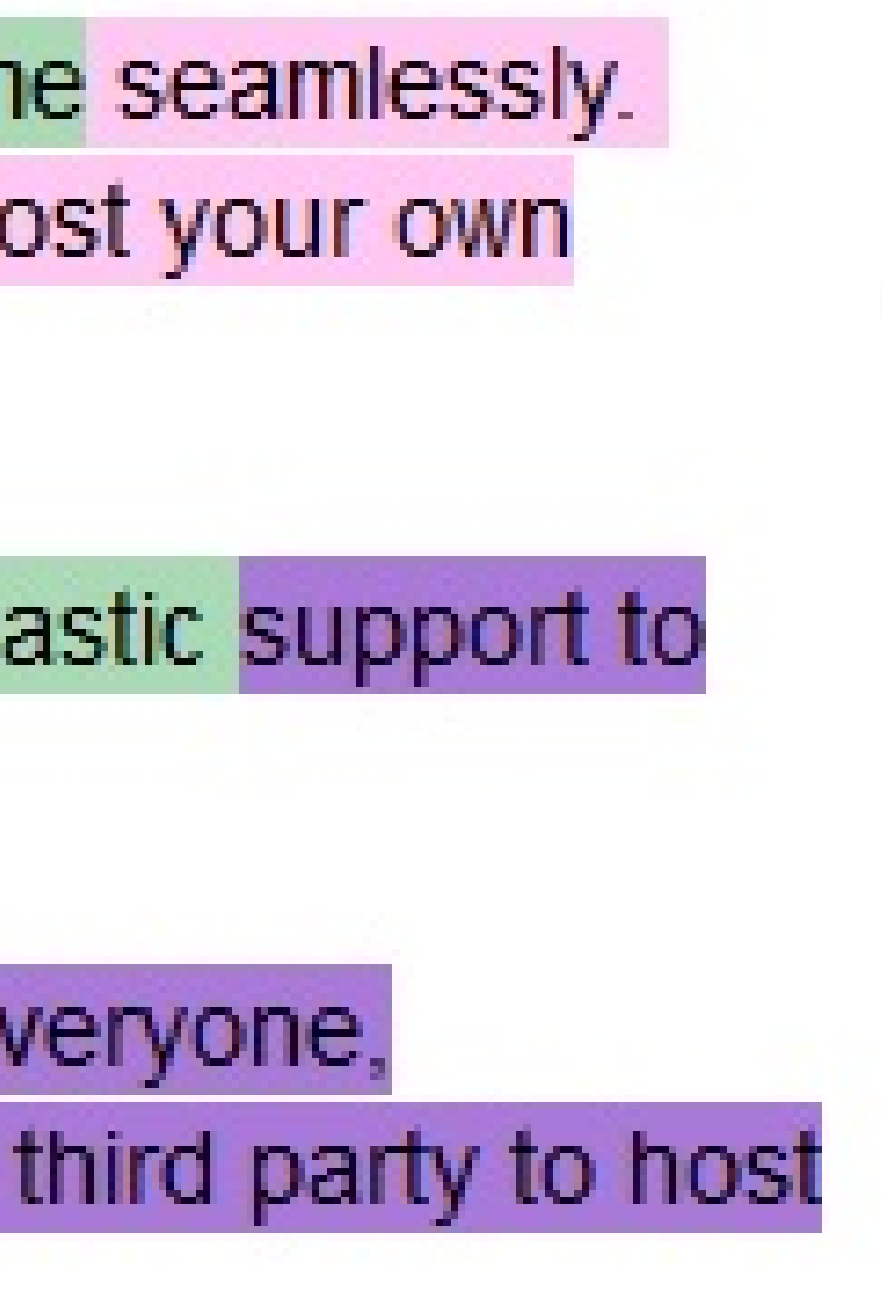

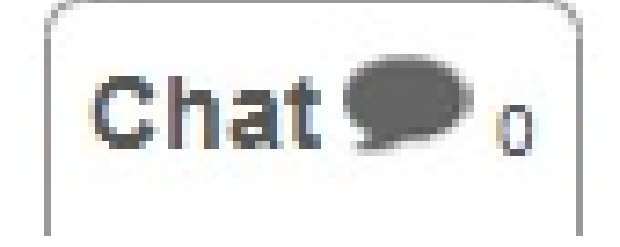

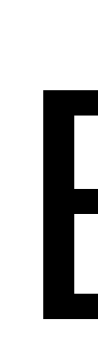

### 08/11/2011 14:46:52

### Version 90 Saved Aug 11, 2011

### Welcome to Etherpad Lite.

Etherpad Lite allows thousands of people to collaborate on a document in really-real time seamlessly. Etherpad Lite is super light weight and c

## Etherpad

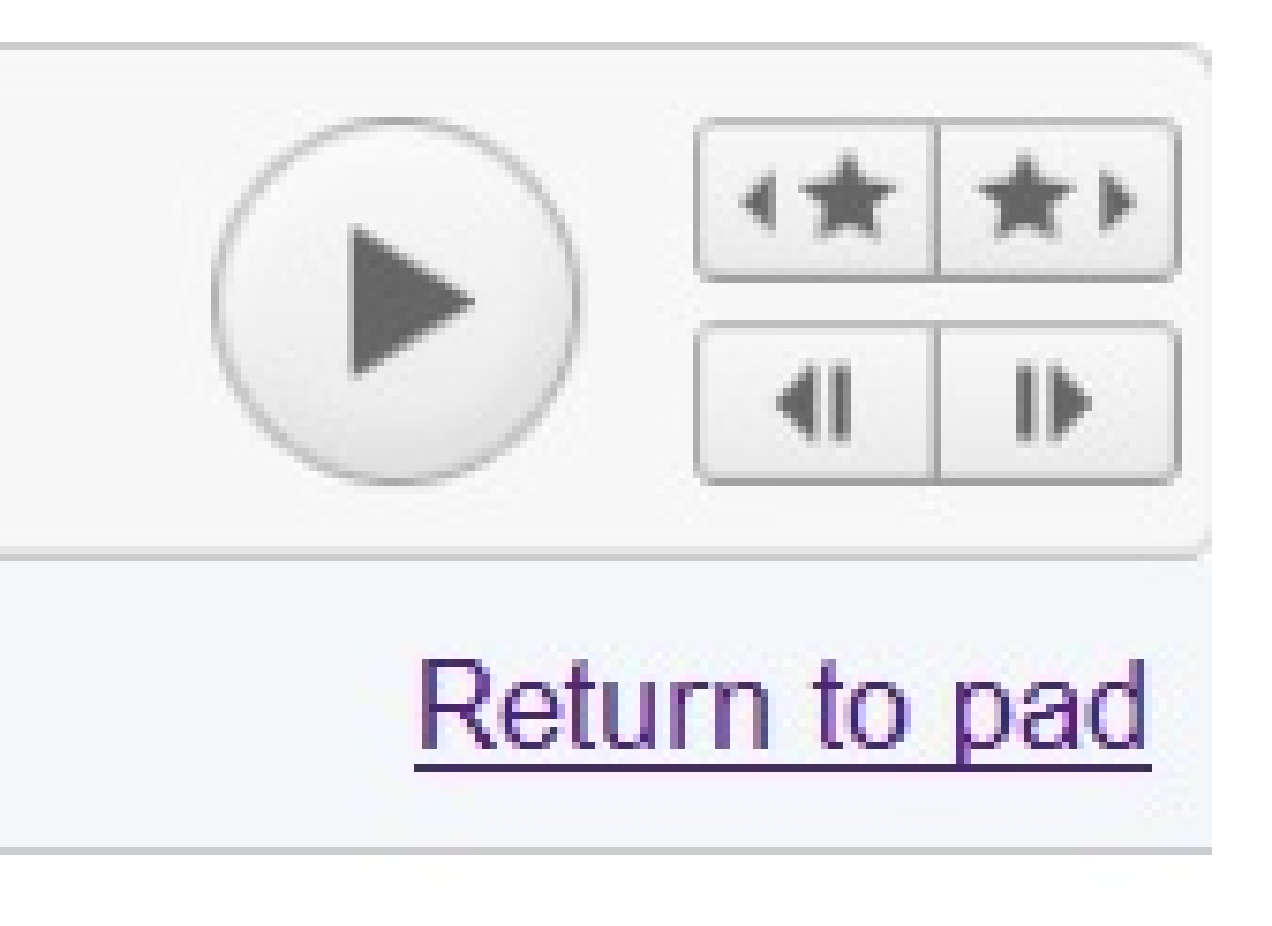

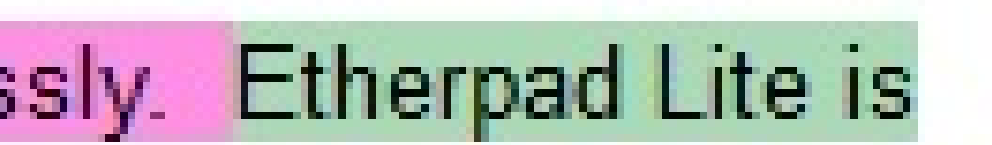

# Collaborative Editing Pilot

- Feature parity with Etherpad
- ODF as the file format
- WebODF as viewing and editing component

Future:

Collaborative editing standardized in ODF

# Implementation

- Each edit action is an *operation*
- Operations are sent to the central node
- Central node can be a server or participant
- Web Socket, GET/PUT, minimal server logic

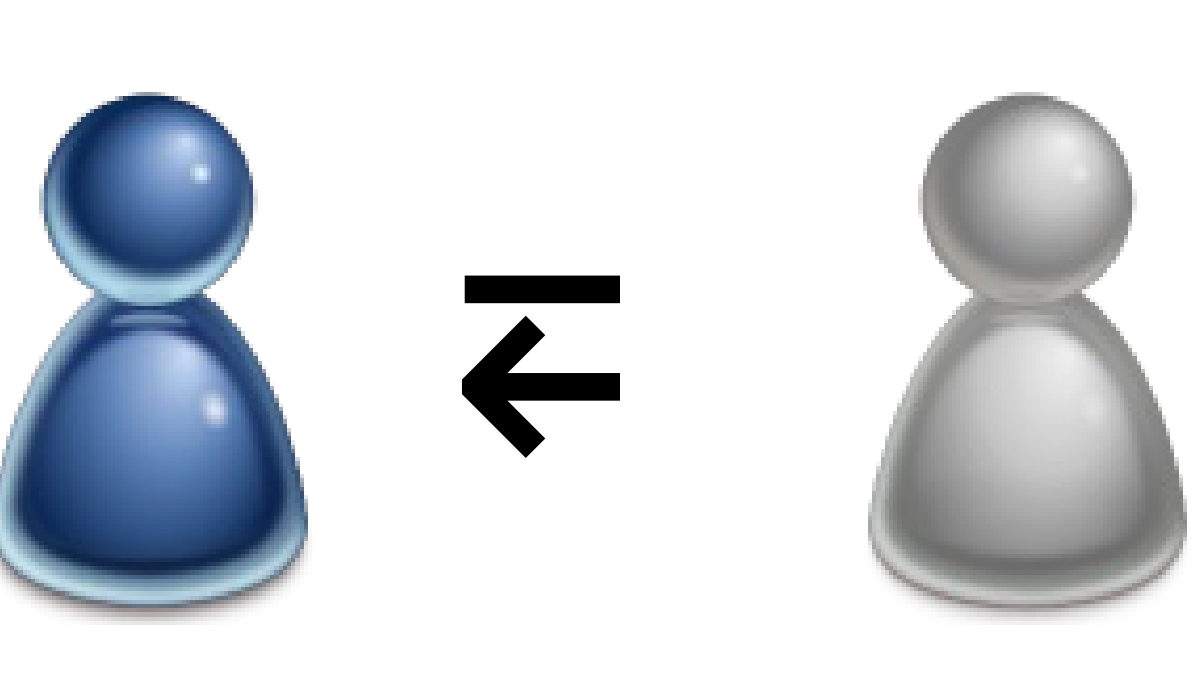

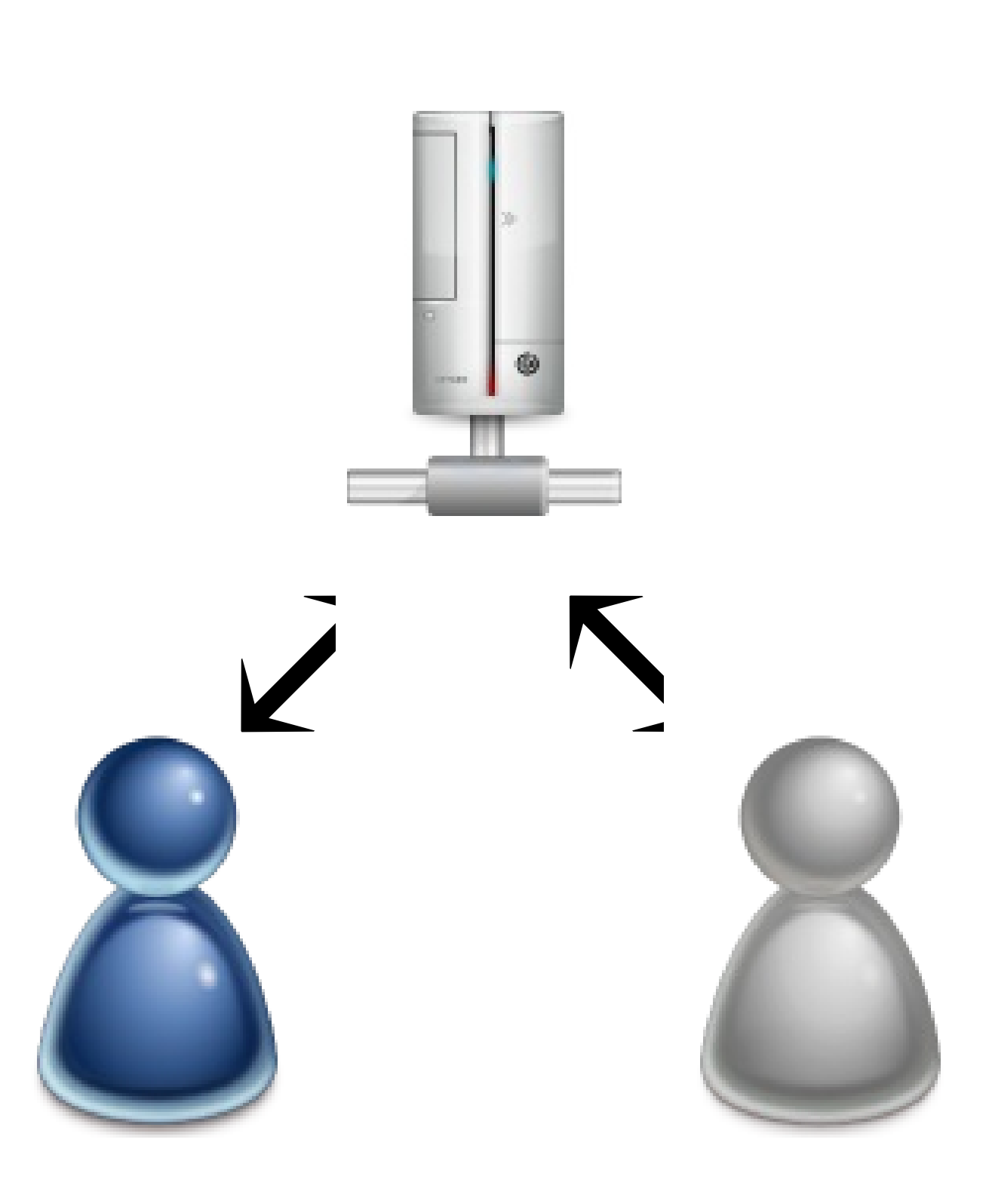

### Collaborative editingHigh-Latency, Low-Bandwidth Windowing in the Jupiter Collaboration System

David A. Nichols, Pavel Curtis, Michael Dixon, and John Lamping Xerox PARC

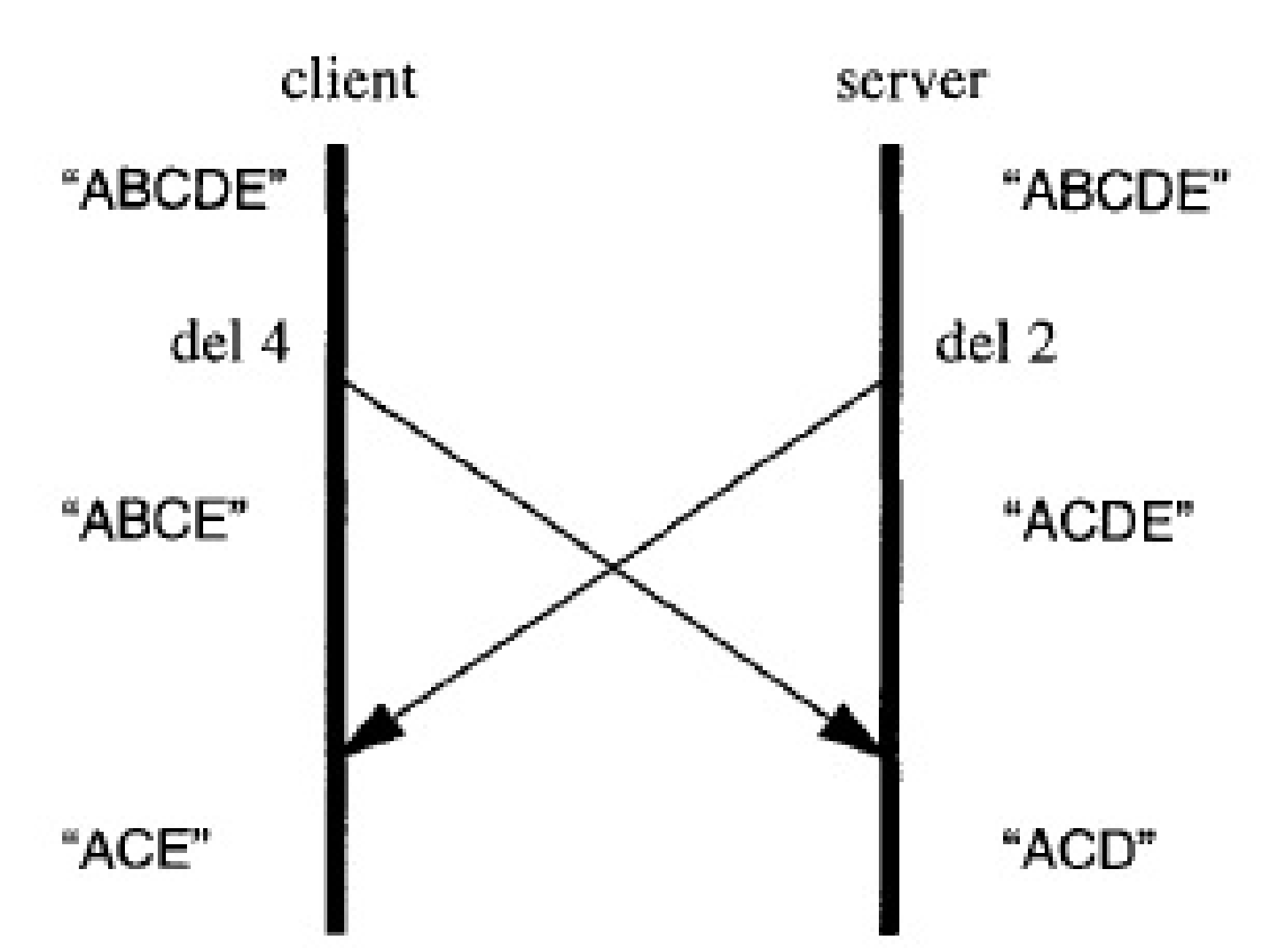

Figure 3: An example of an update conflict. The client has deleted the fourth character, "D", while the server has deleted the second one, "B". Without concurrency control, the client and server wind up with different final values. The fix is to have the server transform the client's message into "del 3" so that both client and server get the same result.

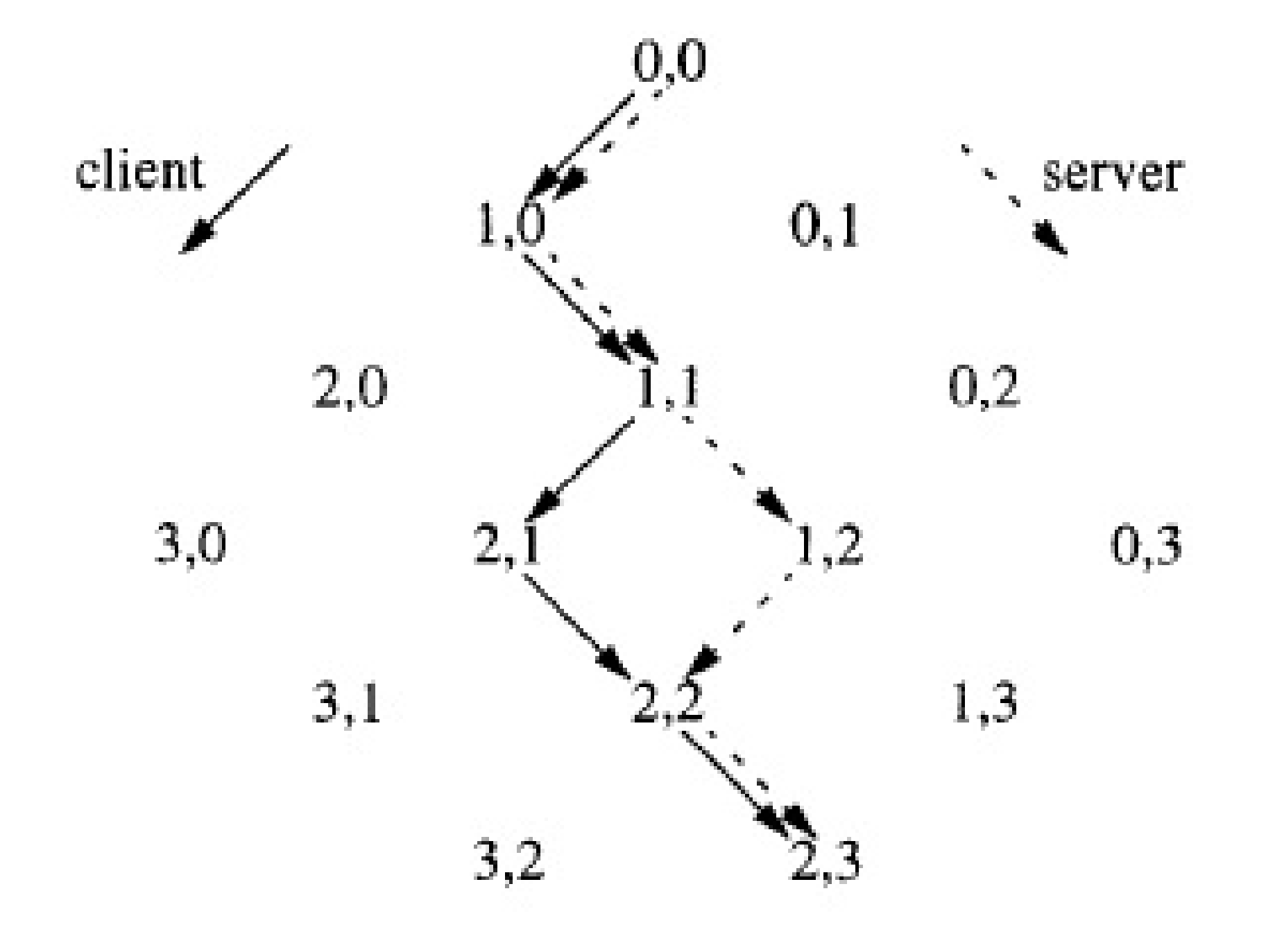

### $3,3$

Figure 4: The state space the client and server traverse while processing messages. Each node is labelled with the number of client and server messages processed when in that state. A conflict has occurred starting from the state 1,1.

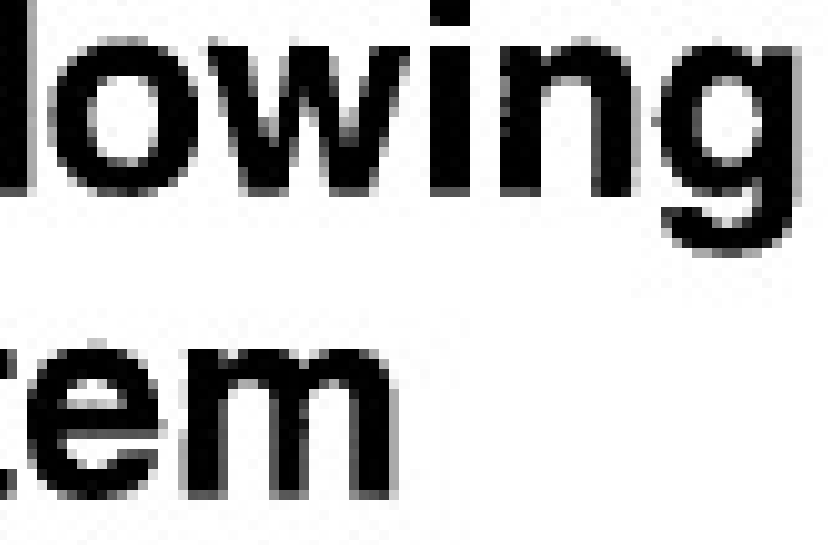

### Demo

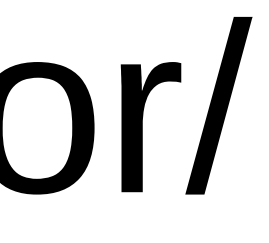

### heap.kogmbh.net:23456/programs/editor/

*be gentle*

# Summary

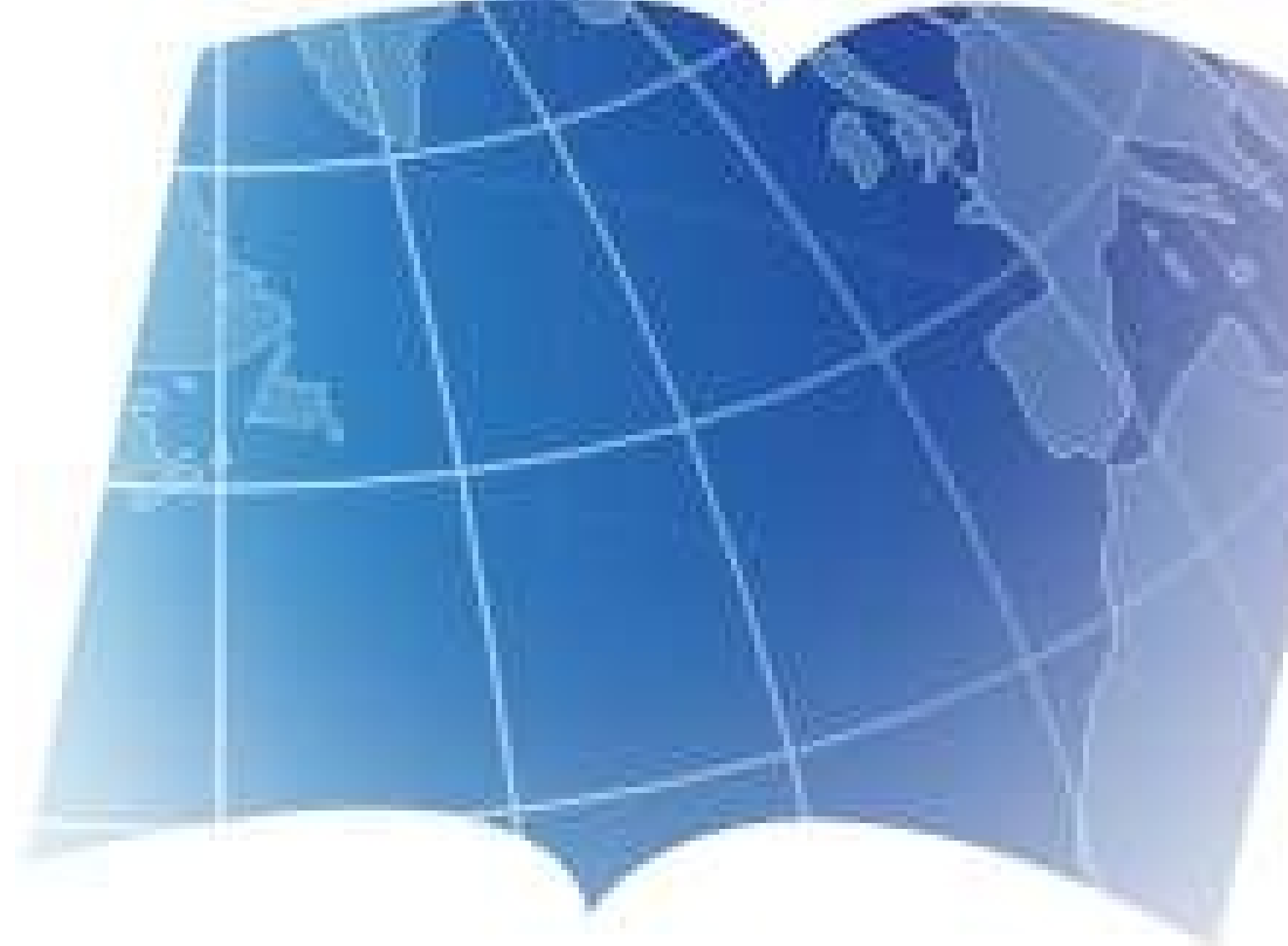

- For digital freedom, we need standardized file formats
- KDE participates in standards • Calligra and WebODF implement ODF • Collaborative editing is next
- 
- 

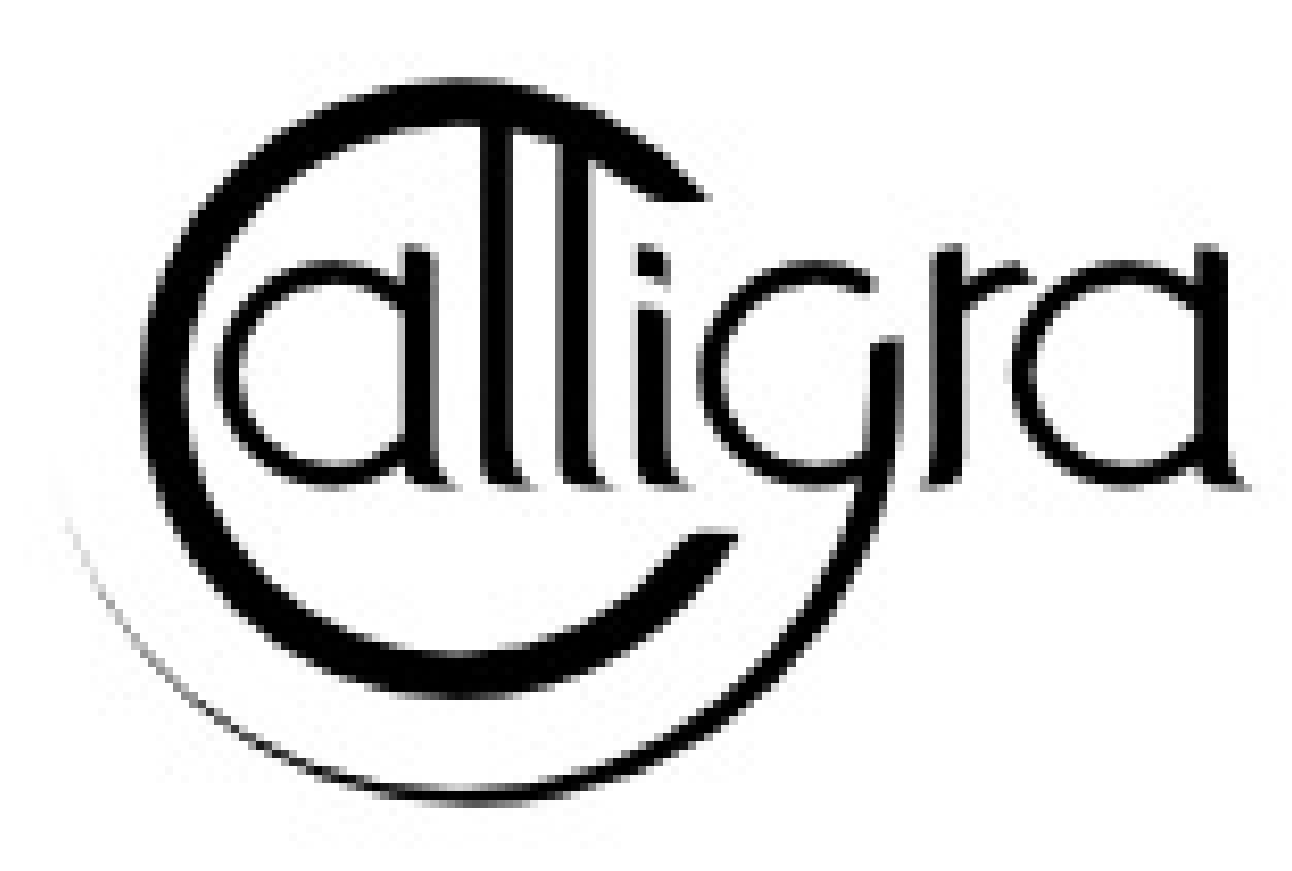

# It gets worse: The Cloud

- With most Cloud Office suites:
- ☹ Closed file formats
- ☹ Closed source code
- ☹ Code not running on your computer
- ☹ Data not stored on your computer
- ☹ You are being watched
- ☹ Your data is being watched

# Why is the cloud growing?

- No installation
- No cost (yet)
- Easy to collaborate
- Cross-platform
- Central data store and back-up

### *The Cloud: Can you ever leave?*